# **TEMA 4**

### Redes de Puertas Programables: FPGA

#### Redes de Puertas Programables

"Field Programmable Gate Arrays" o **FPGA**s

**Matrices de celdas lógicas conectadas entre sí y con celdas de Entrada/Salida por medio de líneas de conexión programables** 

**◊ Las celdas lógicas se configuran mediante Tablas de consulta ("Look-up tables" o LUTs) o utilizando MUXs** 

◊ Las principales tecnologías para realizar las **conexiones entre componentes utilizan:** 

- **SRAM (alta densidad, reconfigurable). Xilinx, ALTERA,**
- **Antifusibles (no reprogramable).** Actel, Cypress,
- **◊ Programables por el usuario. Soporte CAD**

#### FPGAs: Estructura

**FPGA ("Field Programmable Gate Array")**

- **• Dispositivo lógico multinivel programable de propósito general**
- **• Implementación de lógica combinacional y secuencial**

**Su estructura se compone de:**

- **• Bloques lógicos ("Logic Blocks") Implementan circuitos lógicos (combinacionales o secuenciales)**
- **• Recursos de interconexión (interconexiones programables) Conectan entradas y salidas de bloques lógicos - ventaja e inconveniente**
- **• Bloques de entrada/Salida ("I/O Blocks")**

 **Bloques lógicos distribuidos en la periferia del dispositivo para la 
 conexión con el exterior**

**• Memoria SRAM**

 **Configurable como SRAM, como ROM o FIFO, o para implementar lógica**

**• Otros bloques**

 **Multiplicadores, Procesadores, …**

### Clasificación

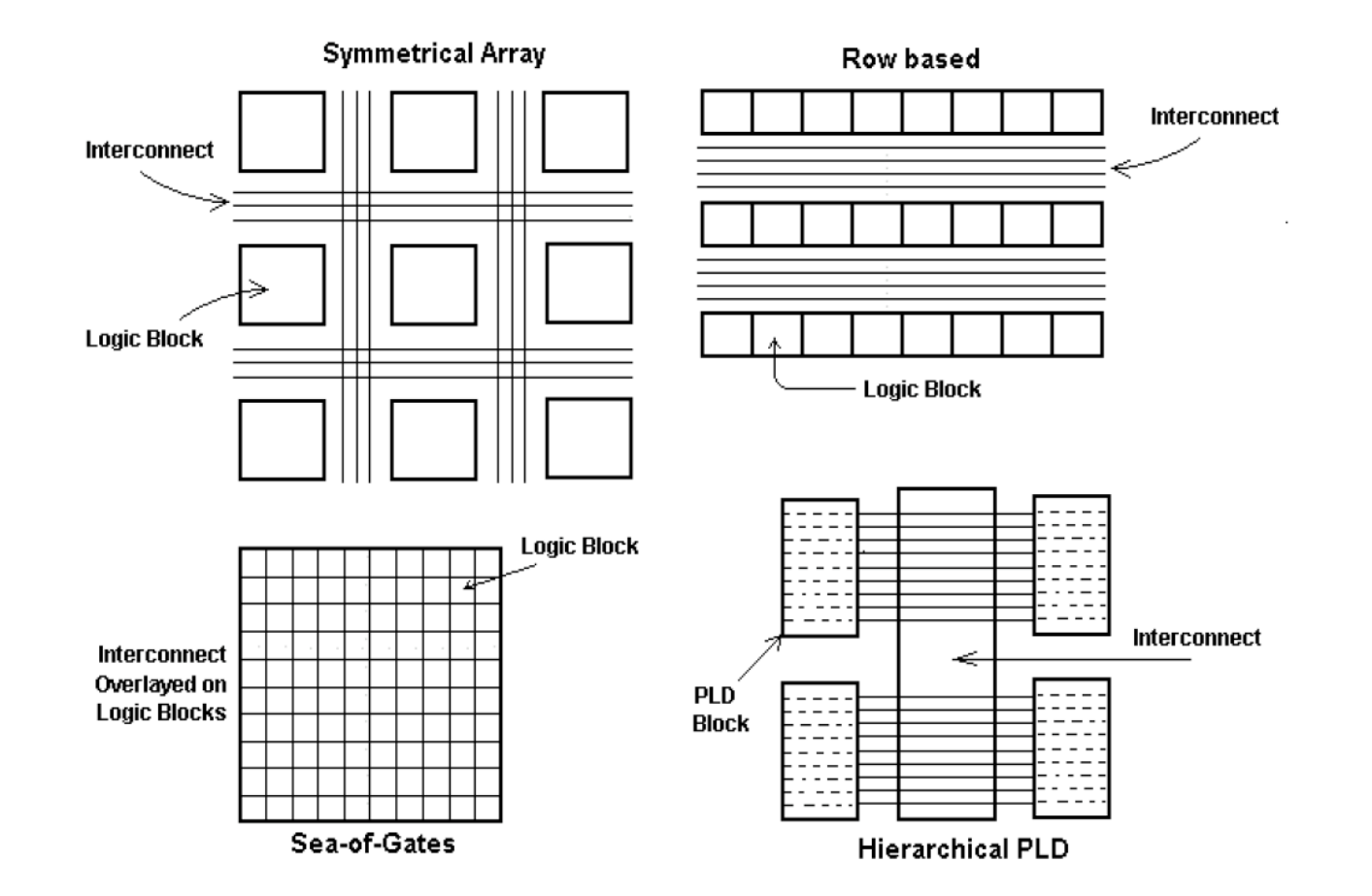

#### FPGAs: Principales estructuras

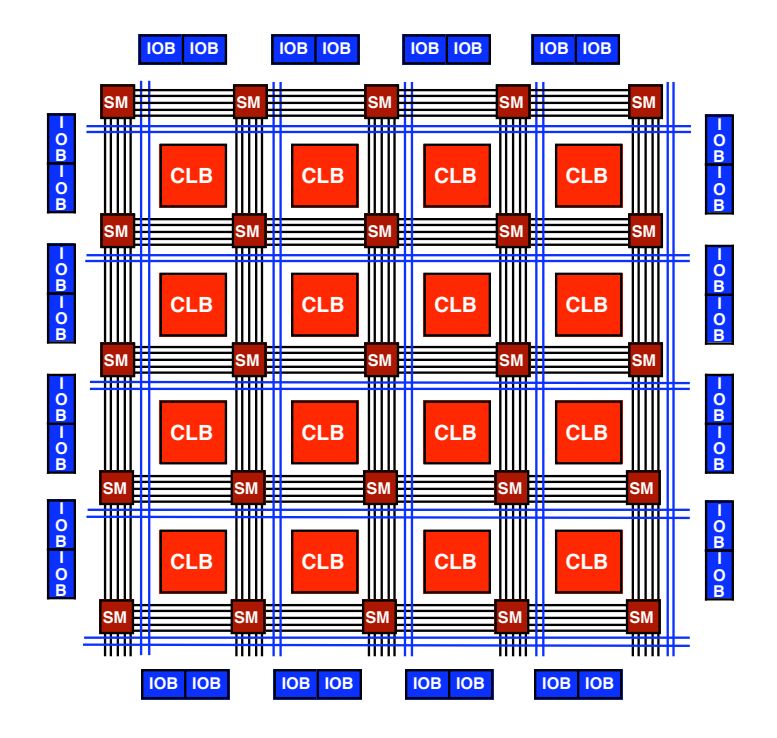

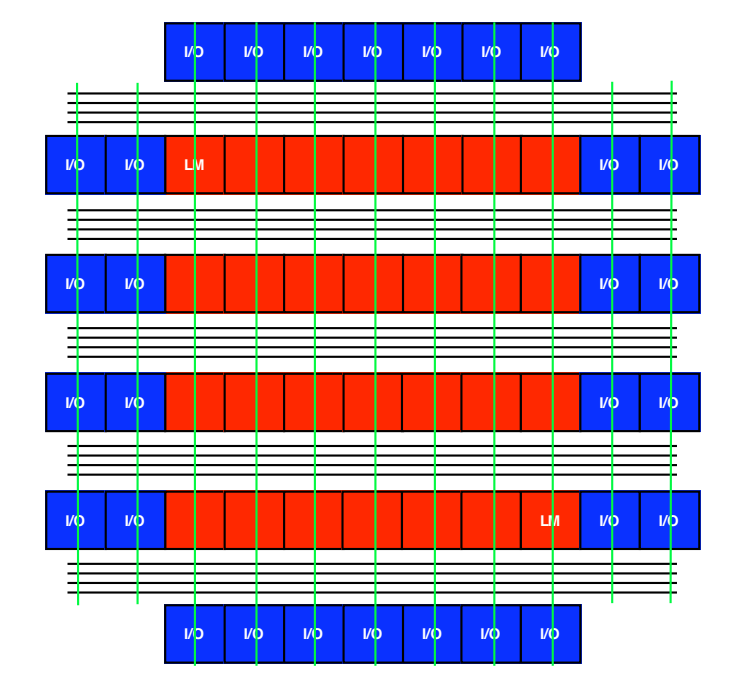

**FPGA de Matriz simétrica Xilinx, ALTERA**

**FPGA basada en filas Actel**

# LUTs y MUXs

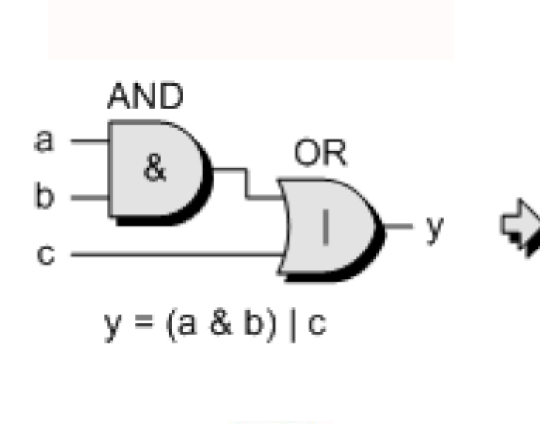

**AUERA.** 

 $\sum$  XILINX<sup>\*</sup>

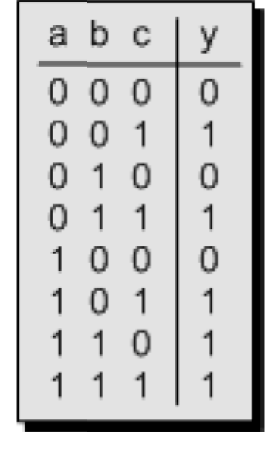

Truth table

**Implementación basada en LUTs**

#### **Implementación basada en MUXs**

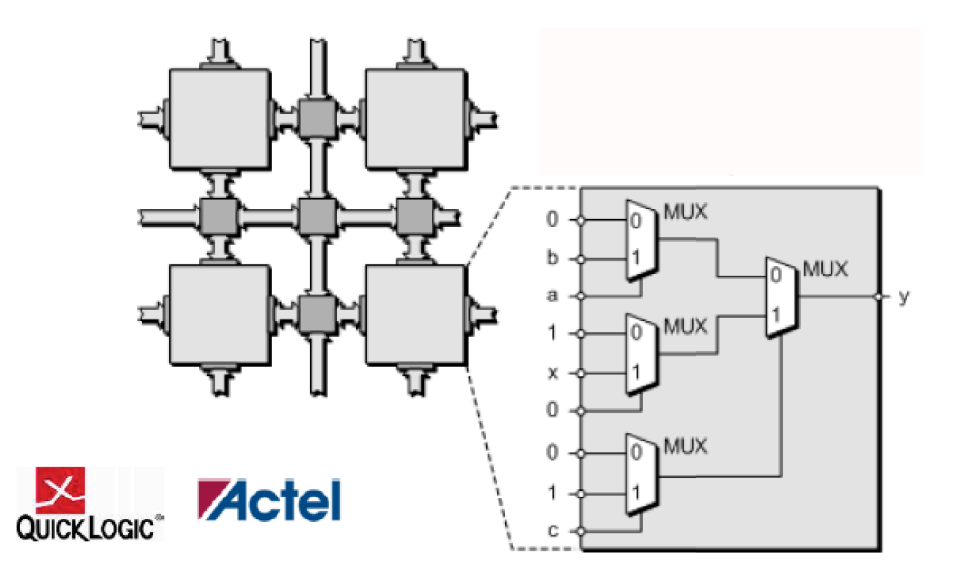

### Antifusibles

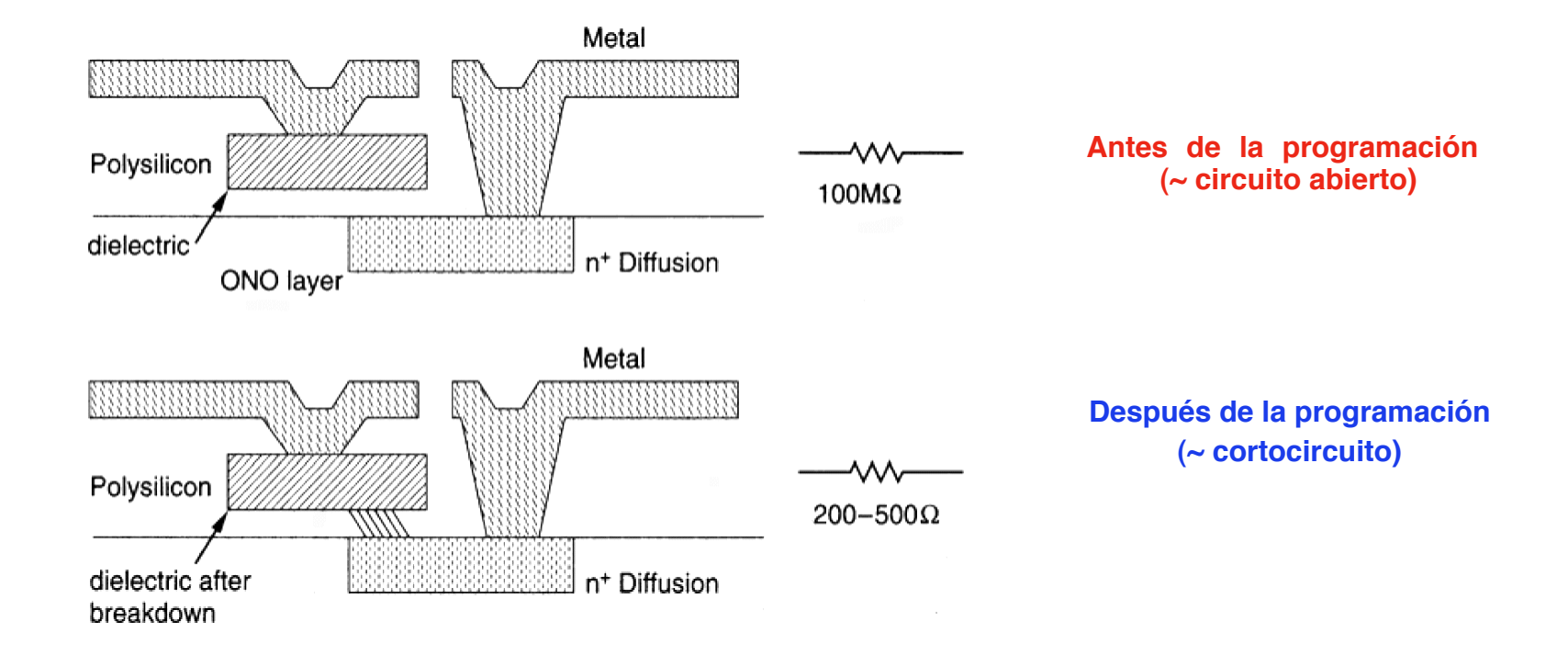

**Dieléctrico ONO (Oxido-Nitruro-Oxido) entre dos capas coductoras de n+ y polisilicio El dieléctrico se perfora al someterle a una sobretensión**

- **• No reprogramable**
- **• No volátil**
- **• Mucho menos área que una celda SRAM (o E2PROM)**

#### Estructura con matriz simétrica

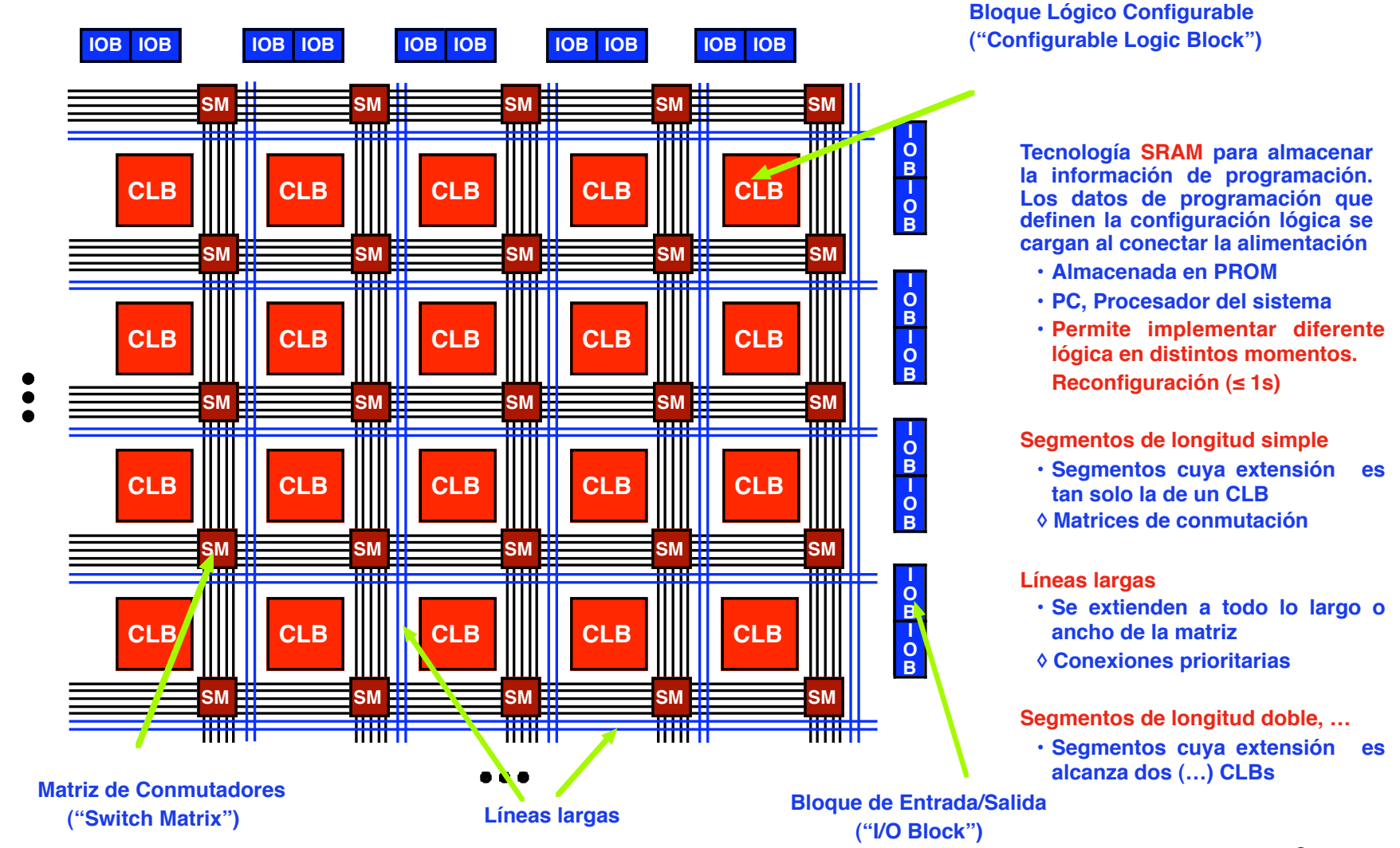

#### Programación basada en celdas SRAM

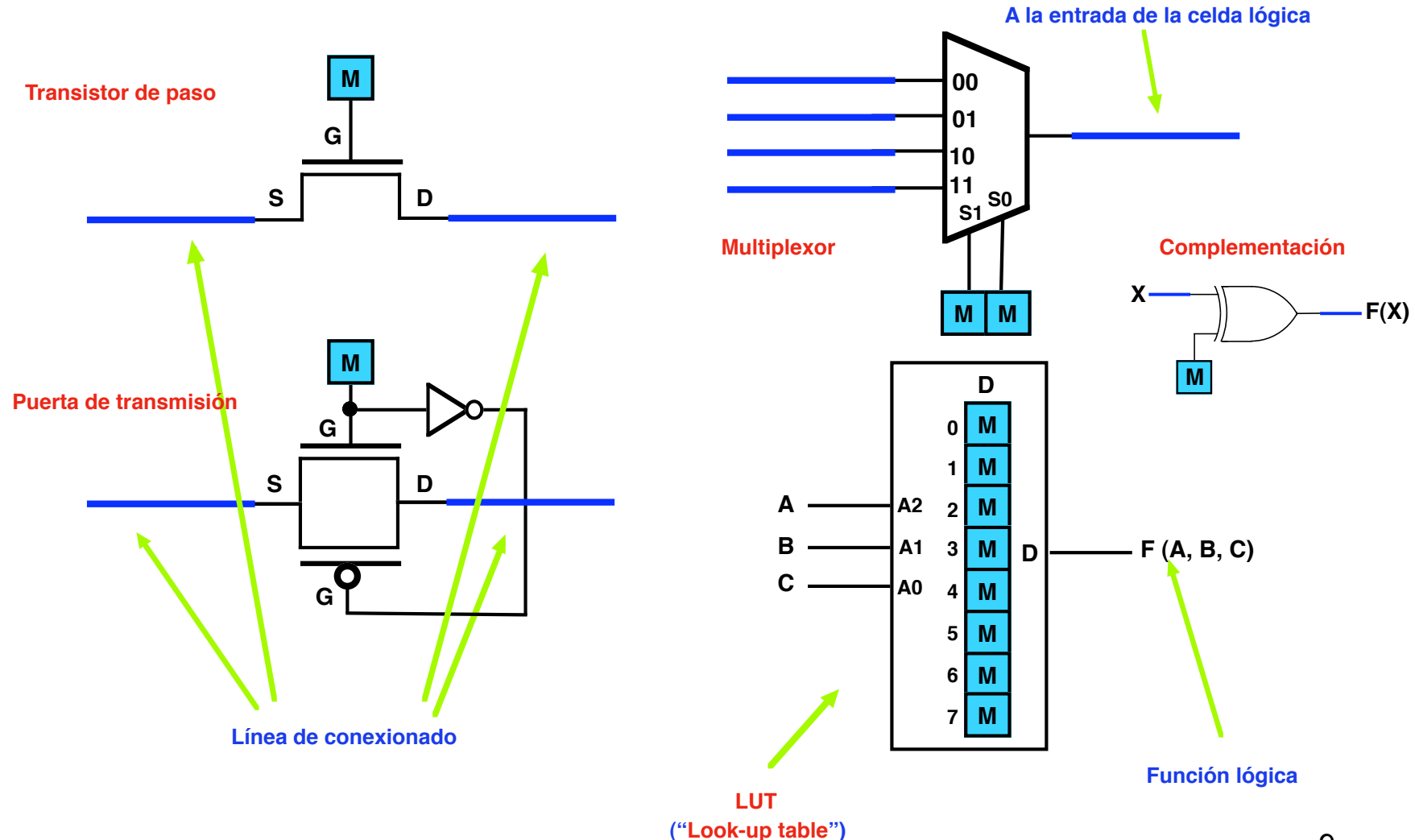

#### Matriz de Conmutadores

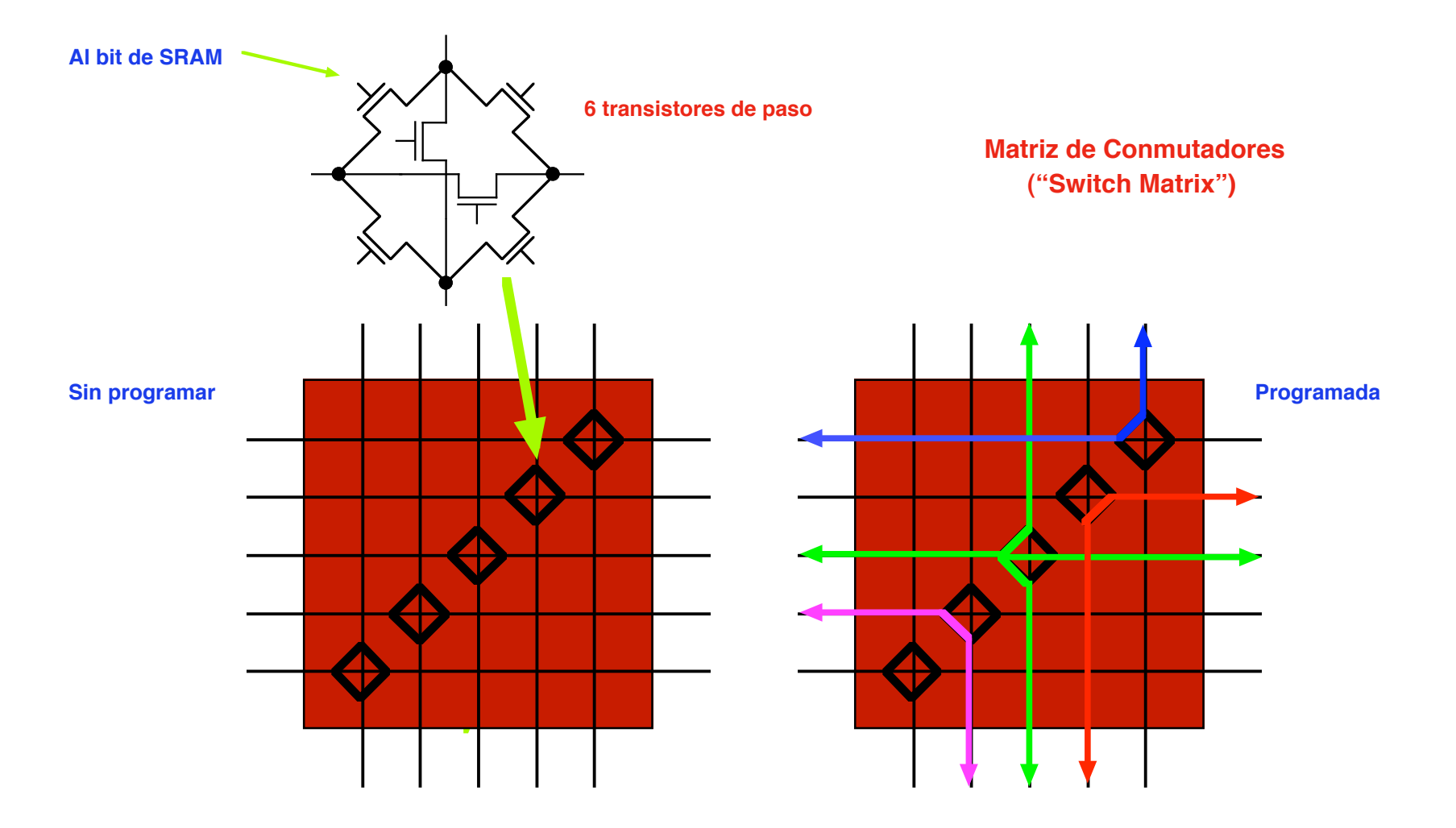

#### Interconexiones

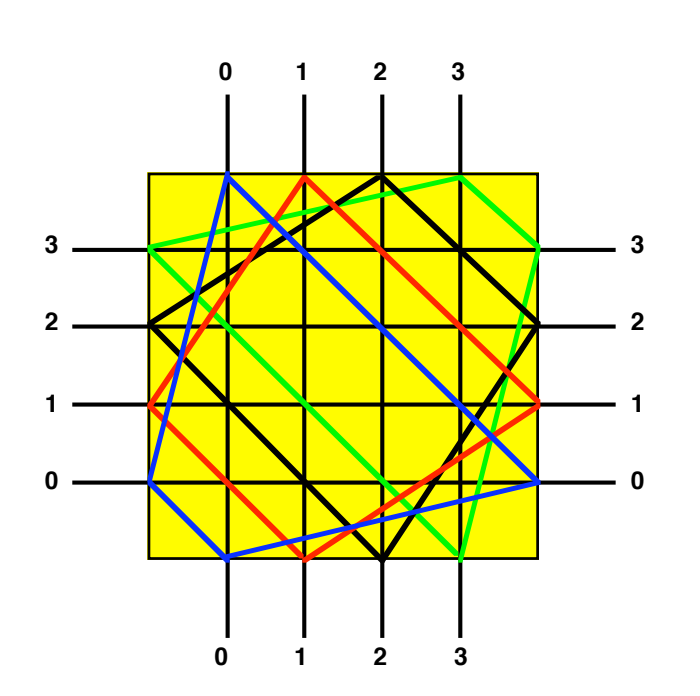

**Otro ejemplo de Matriz de Conmutadores ("Switch Matrix")**

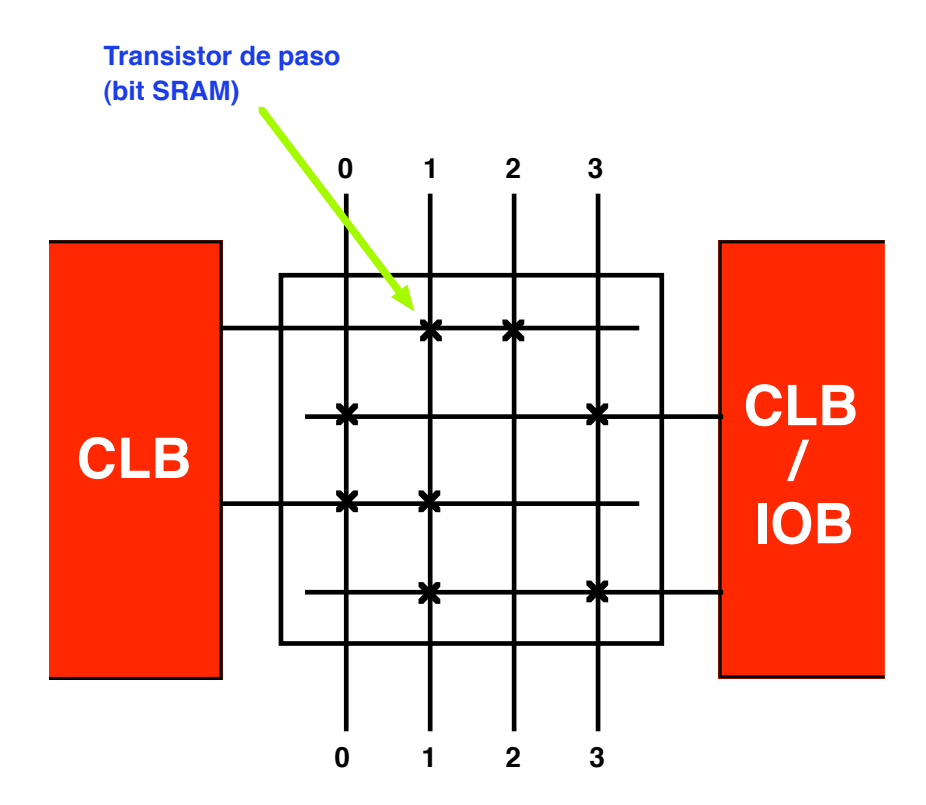

**Conexión de CLBs e IOBs a los segmentos de la Matriz de Conmutadores**

### Interconexiones (2)

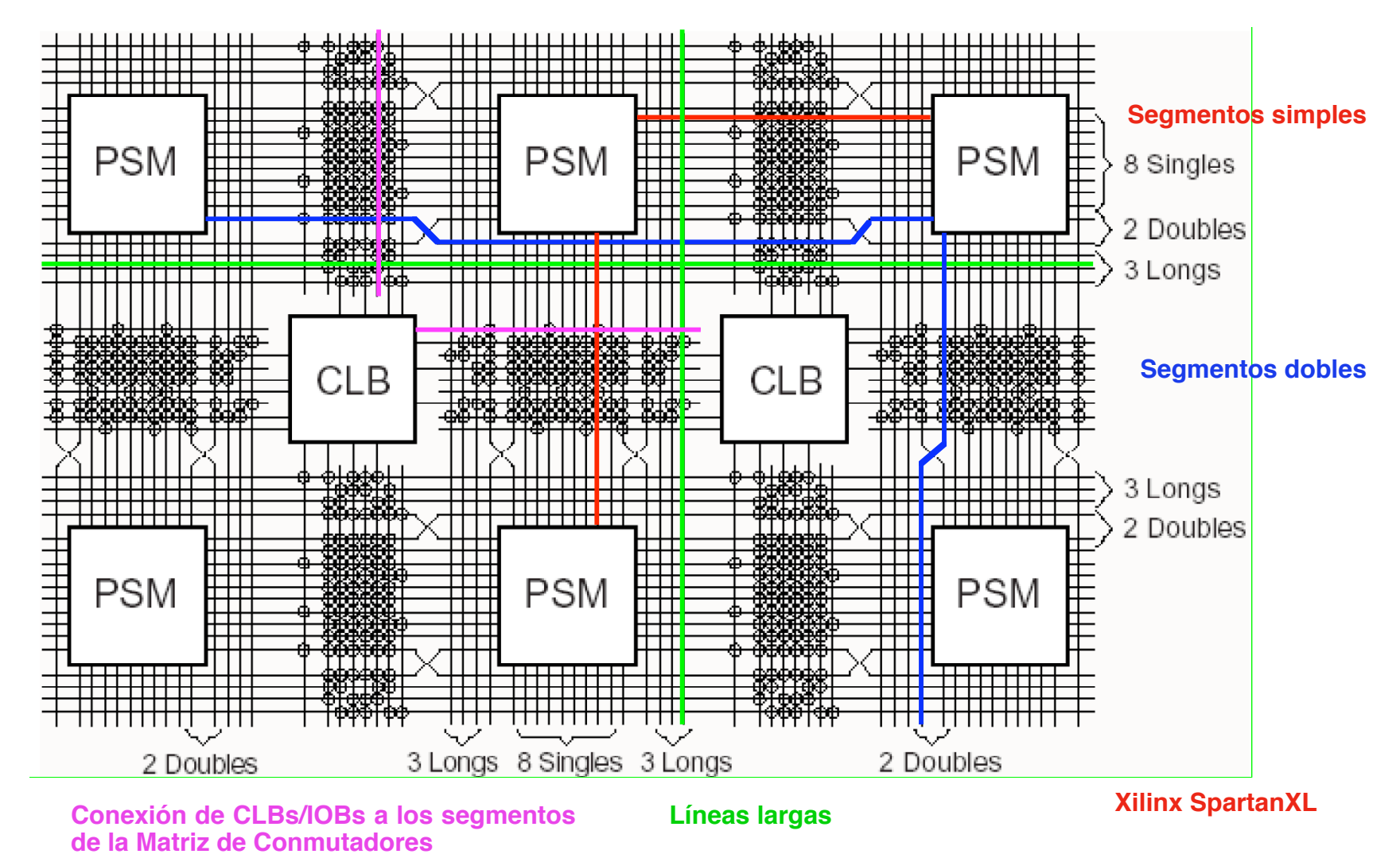

### Xilinx: Familia Spartan-II

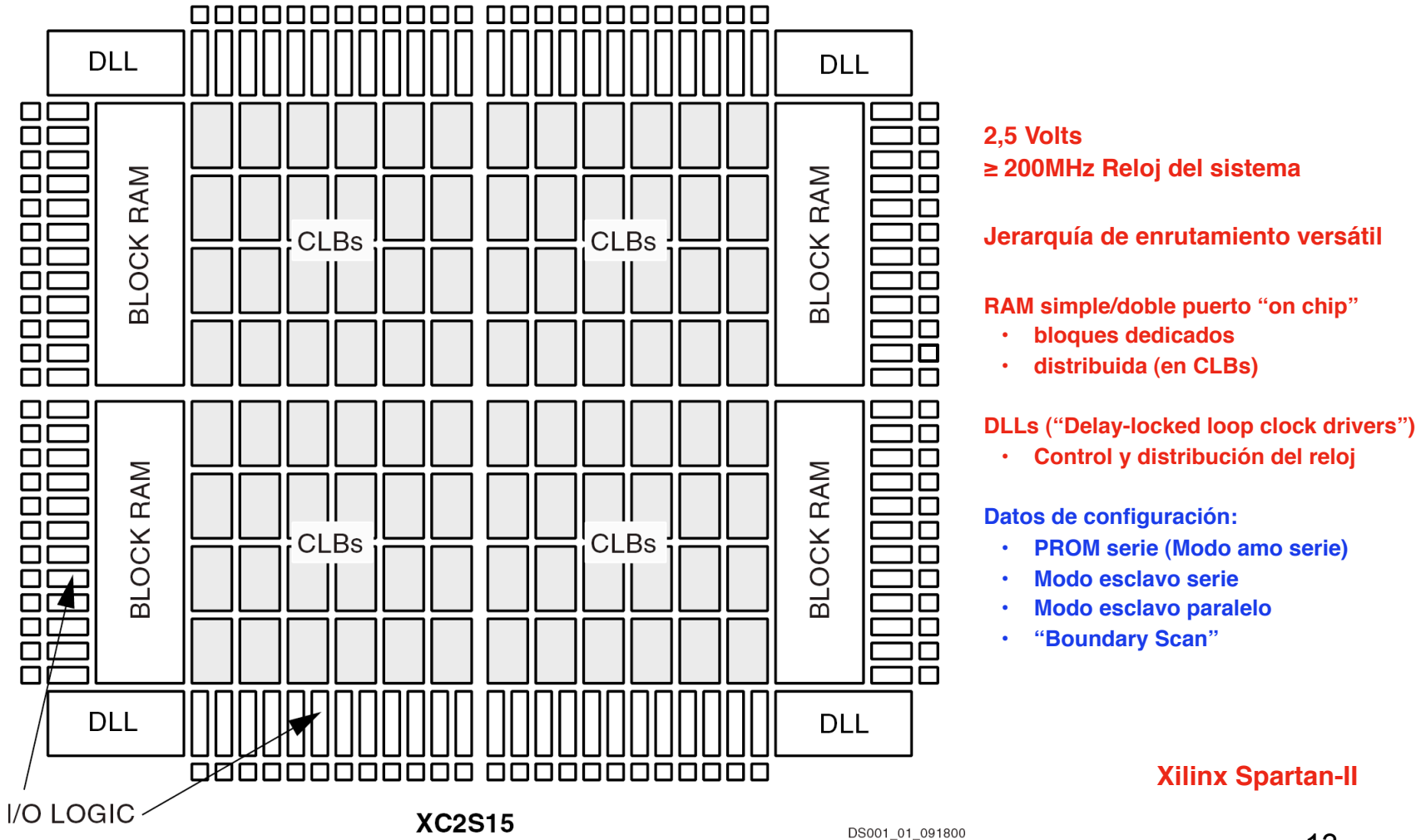

#### Xilinx: Familia Spartan-II (2)

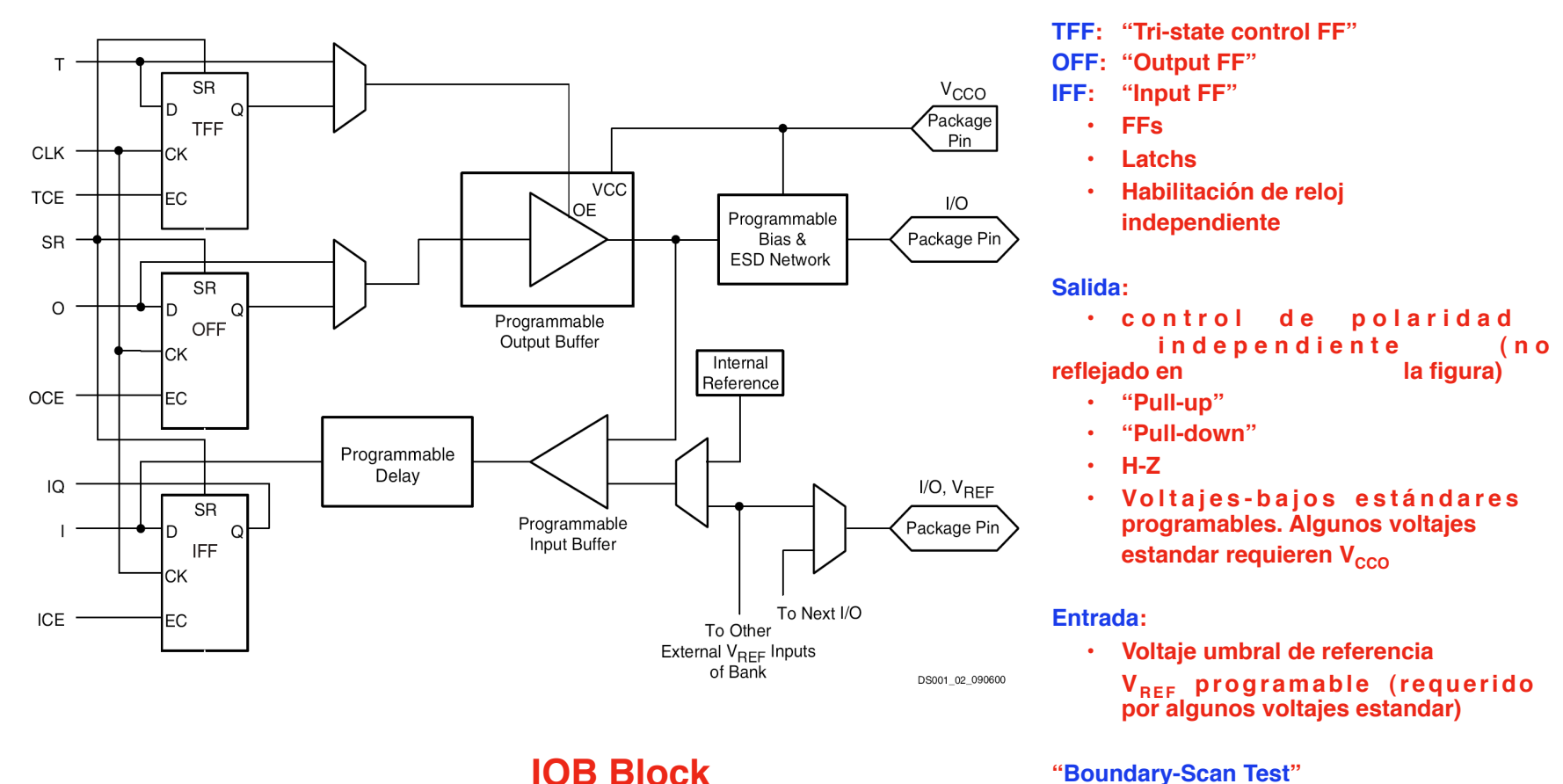

**"Boundary-Scan Test" Xilinx Spartan-II**

### Xilinx: Familia Spartan-II (3)

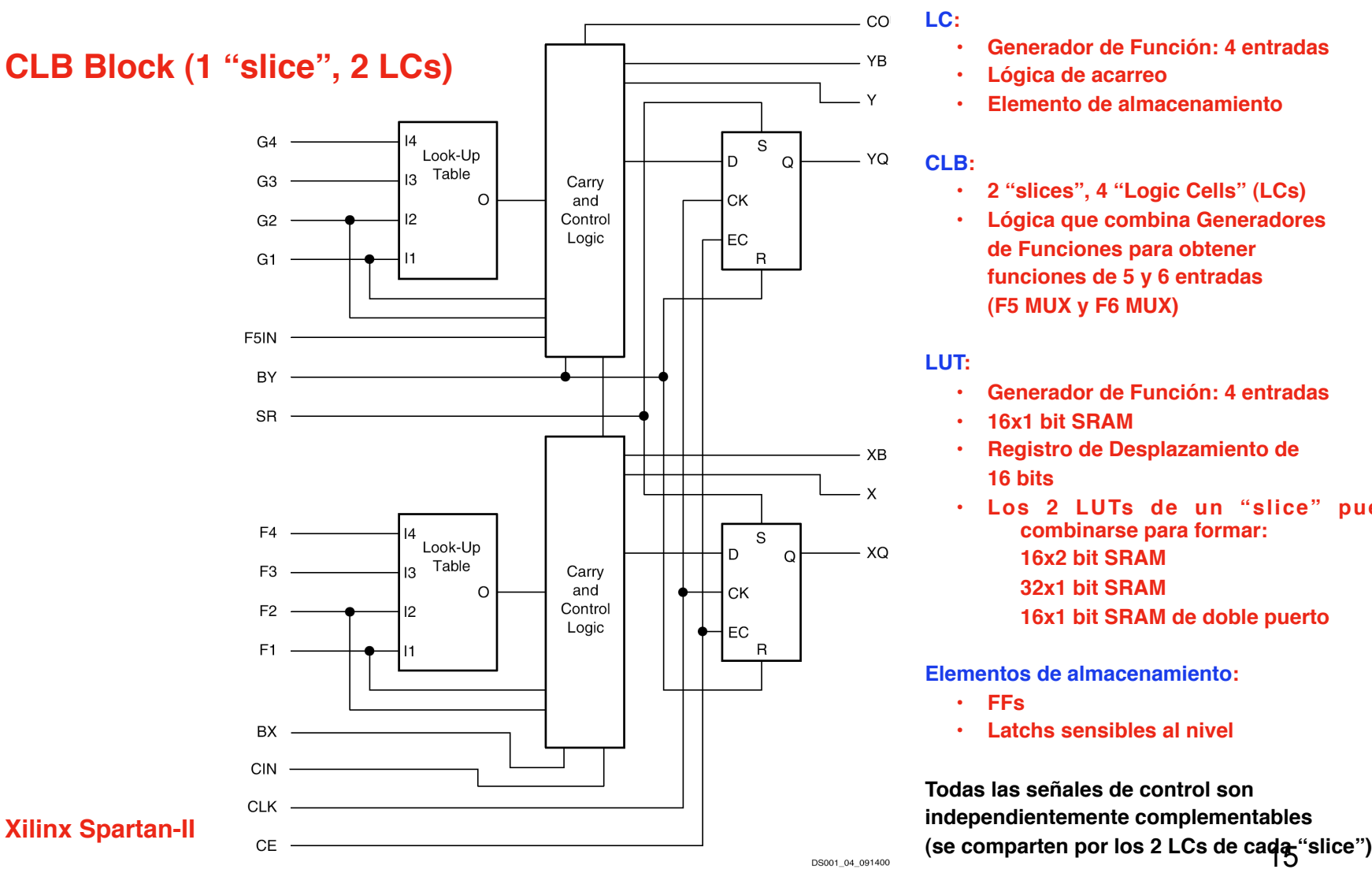

**LC:**

- **• Generador de Función: 4 entradas**
- **• Lógica de acarreo**
- **• Elemento de almacenamiento**

#### **CLB:**

- **• 2 "slices", 4 "Logic Cells" (LCs)**
- **• Lógica que combina Generadores de Funciones para obtener funciones de 5 y 6 entradas (F5 MUX y F6 MUX)**

**LUT:** 

- **• Generador de Función: 4 entradas**
- **• 16x1 bit SRAM**
- **• Registro de Desplazamiento de 16 bits**
- **• Los 2 LUTs de un "slice" pueden 
 combinarse para formar: 
 16x2 bit SRAM 
 32x1 bit SRAM 
 16x1 bit SRAM de doble puerto**

**Elementos de almacenamiento:**

- **• FFs**
- **• Latchs sensibles al nivel**

**Todas las señales de control son independientemente complementables**

### Xilinx: Familia Spartan-II (4)

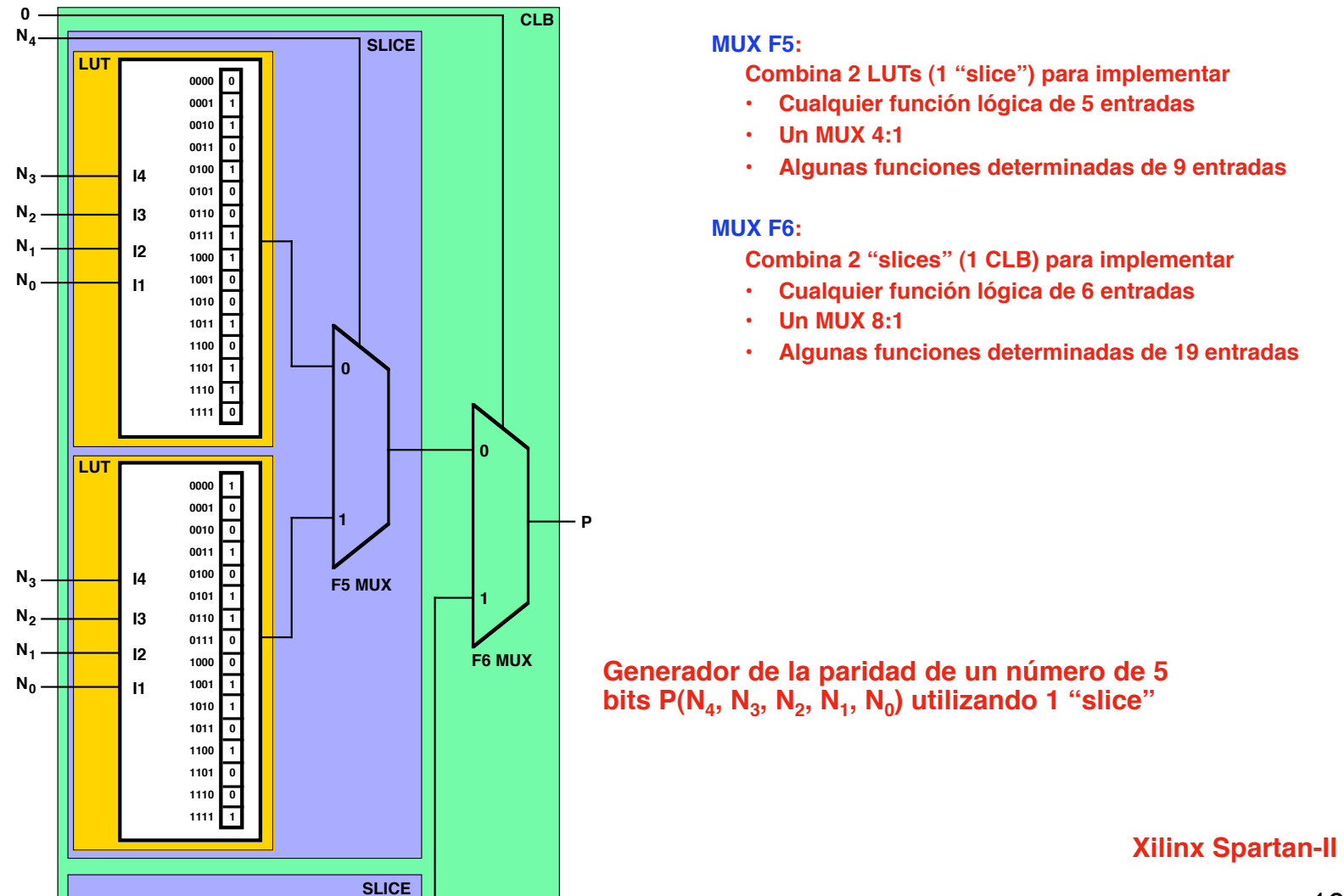

### Xilinx: Familia Spartan-II (5)

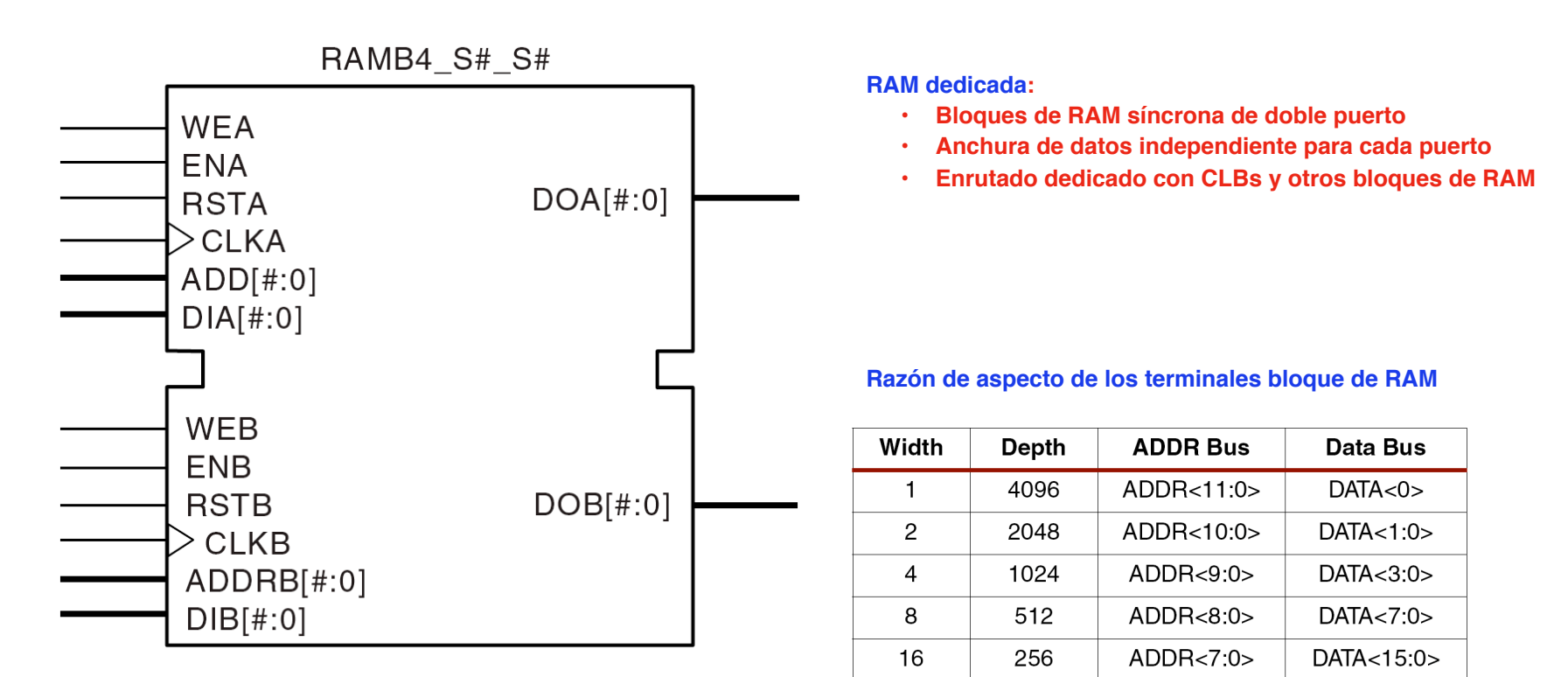

**Bloque (16K bits) de RAM síncrona de doble puerto**

**1 bloque RAM: 4K bits**

**Desde 4 bloques (16K bits) hasta 14 bloques (56K bits) de RAM por chip**

#### Xilinx: Familia Spartan-II (6)

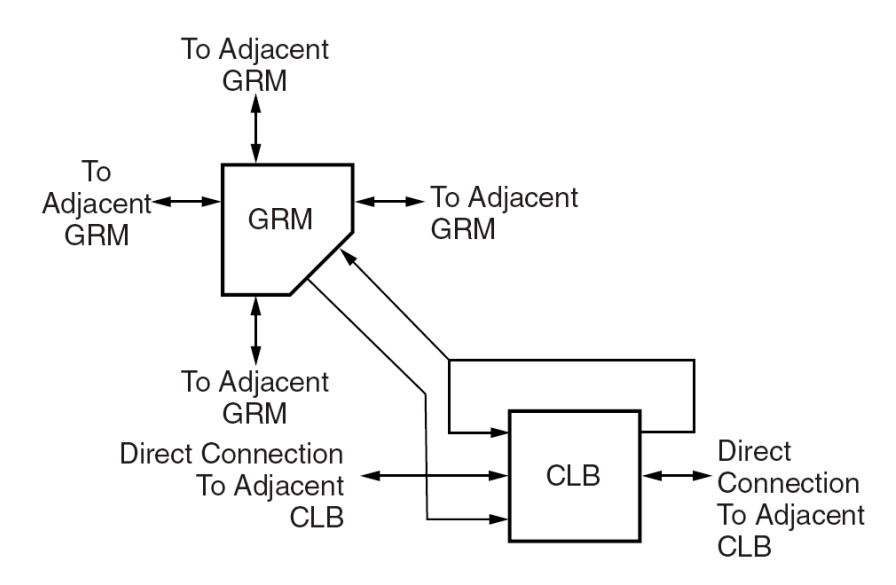

#### **Encaminamiento Local**

**Encaminamiento Local ("Local Routing"):**

- **• Interconexiones entre CLBs, FFs y GRM ("General 
 Routing Matrix")**
- **• Realimentación interna a los CLBs. Conexiones de alta velocidad entre LUTs del mismo CLB**
- **• Caminos directos entre CLBs horizontalmente adyacentes**

**Encaminamento de Propósito General ("General Purpose Routing", GPR):**

- **• GRM es la Matriz de Conmutadores**
- **• 24 segmentos de longitud simple entre cada dos GRMs adyacentes en las 4 direcciones**
- **• 96 "Hex lines" encaminan GRMs separados por 6 CLBs**
- **en cada una de las 4 direcciones. Pueden ser accedidos al final o a la mitad (a 3 CLBs de distancia). La tercera**
- **parte son bidireccionales**
- **• 12 líneas largas bidireccionales verticales y horizontales por columna**

**Encaminamiento de E/S ("I/O Routing"):**

**• Especial conexionado ("VersaRing") entre CLBs e IOBs. Facilitan el rediseño sin modificar el PCB existente.**

### Xilinx: Familia Spartan-II (7)

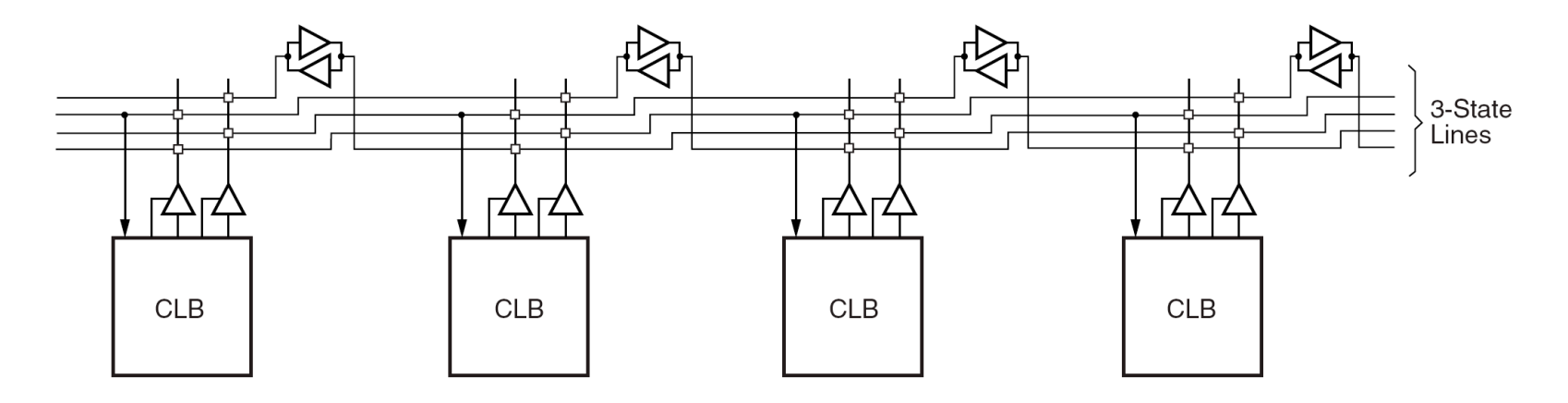

**Encaminamiento Dedicado Buses tri-estado horizontales** **Encaminamiento Dedicado ("Dedicated Routing"):**

- **• Buses tri-estado horizontales "on-chip". 4 líneas de bus particionables por cada fila de CLBs**
	- **• 2 redes verticales por CLB propagan verticalmente señales de acarreo al CLB adyacente**

**Encaminamiento Global ("Global Routing"):**

**Para distribuir señales con "fan-out" elevado** 

**• Recursos primarios de encaminamiento global**

**4 redes globales dedicadas con pines de entrada dedicados para** 

distribuir señales de reloj de "fan-out" elevado con<br>nueden conectarse a todos los)<br>nueden conectarse a todos los

**terminales de reloj de CLBs, IOBs y** 

(pueden conectarse a todos los<br> **bloques de RAM)** 

**• Recursos secundarios de encaminamiento global**

**24 líneas de un lado a otro del chip (12 en la** 

**parte superior y 12 en la inferior). De estas líneas, hasta 12** 

**señales por columna pueden ser distribuidas por medio de las 12 líneas largas de la columna**

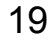

#### Xilinx: Familia Spartan-II (8)

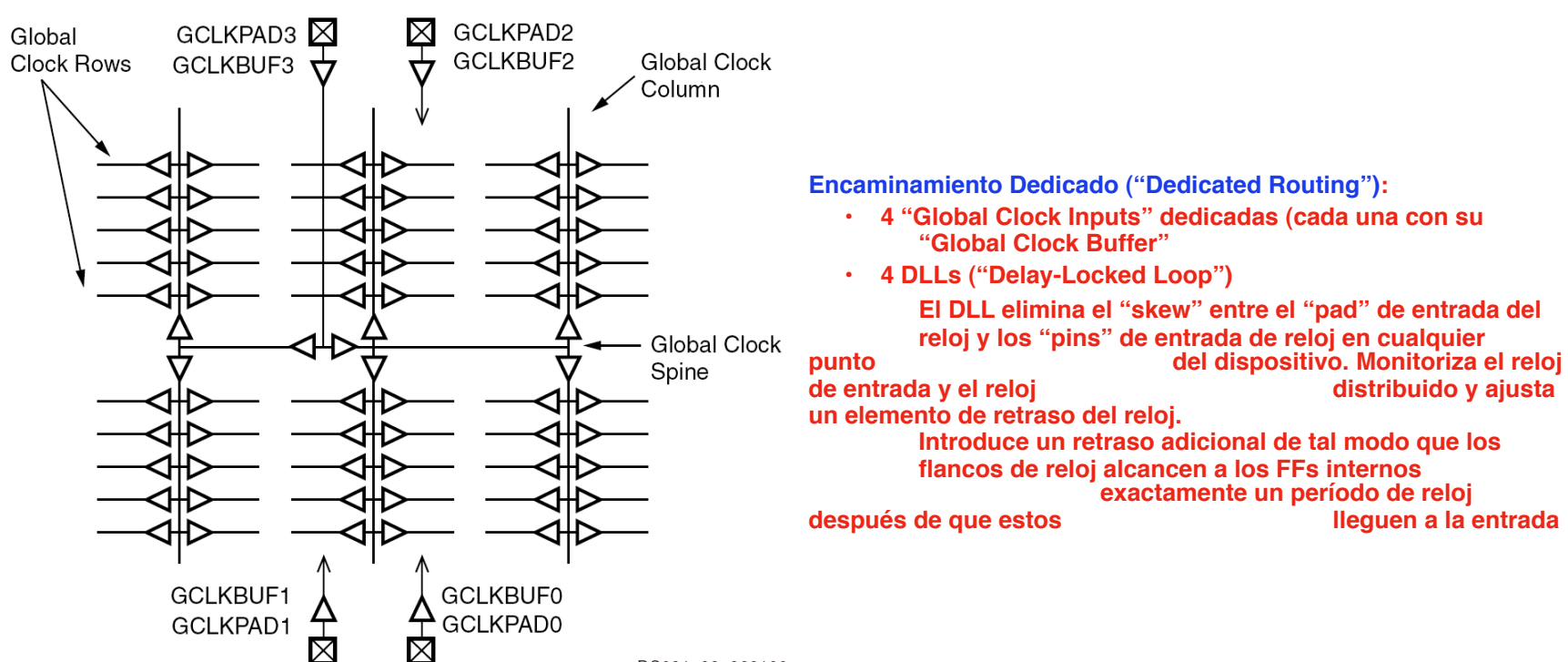

DS001\_08\_060100

**Distribución del reloj**

### Xilinx: Familia Spartan-II (9)

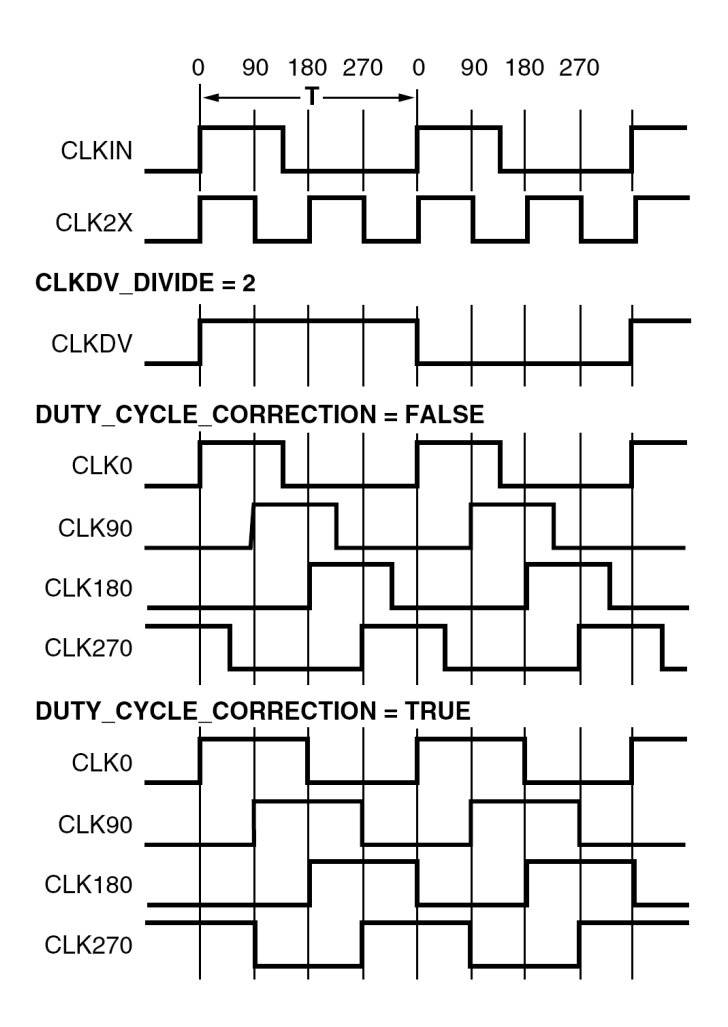

**Control de reloj:**

- **El DLL puede generar a partir del reloj**
- **• Duplicar la frecuencia del reloj**
- **• Dividir la frecuencia del reloj por 1.5, 2, 2.5, 3, 4, 5, 8, 16**
- **• Generar un reloj de 4 fases**

#### Spartan-II: Boundary-Scan Test

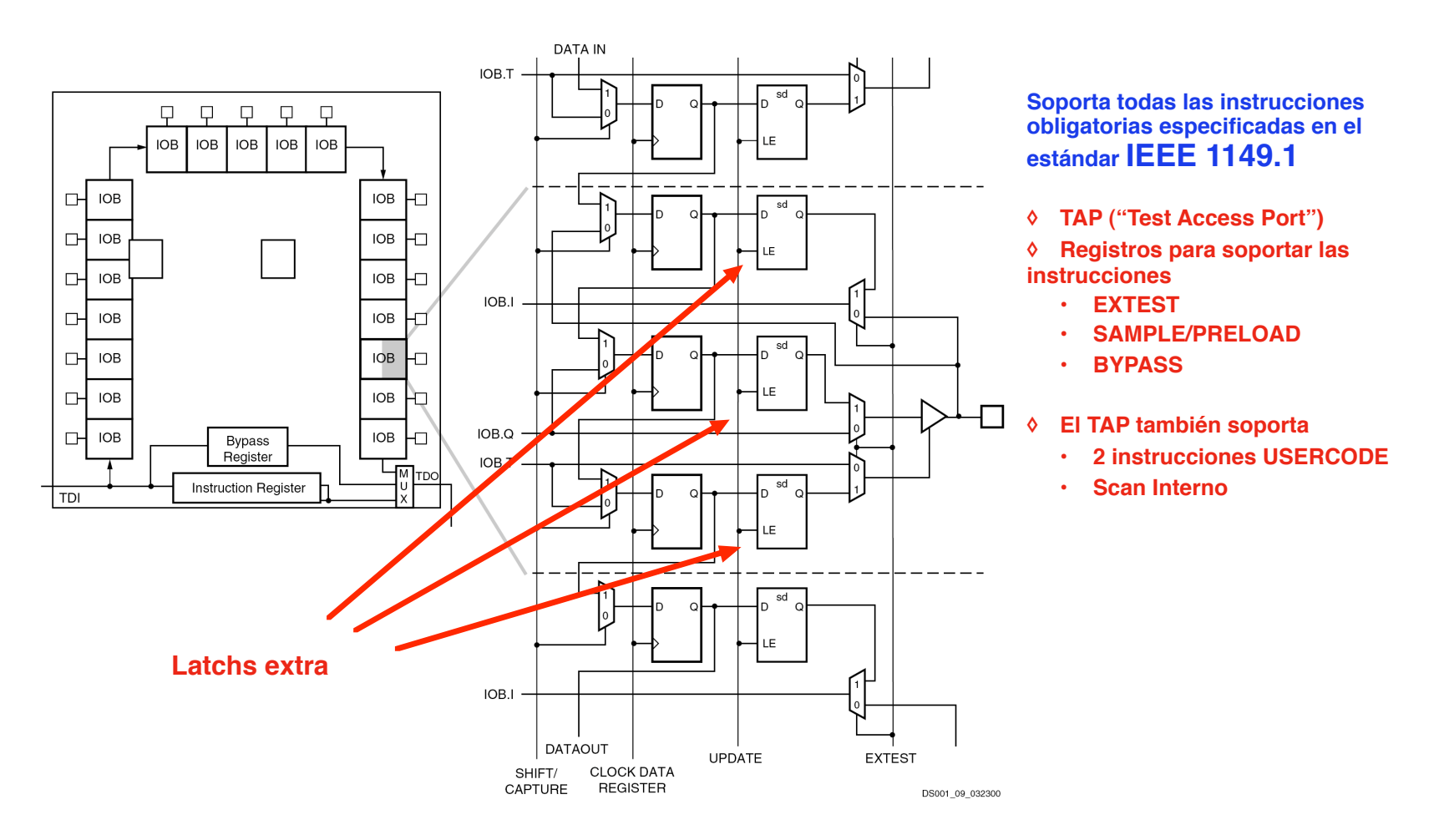

### Spartan-II: Boundary-Scan Test (2)

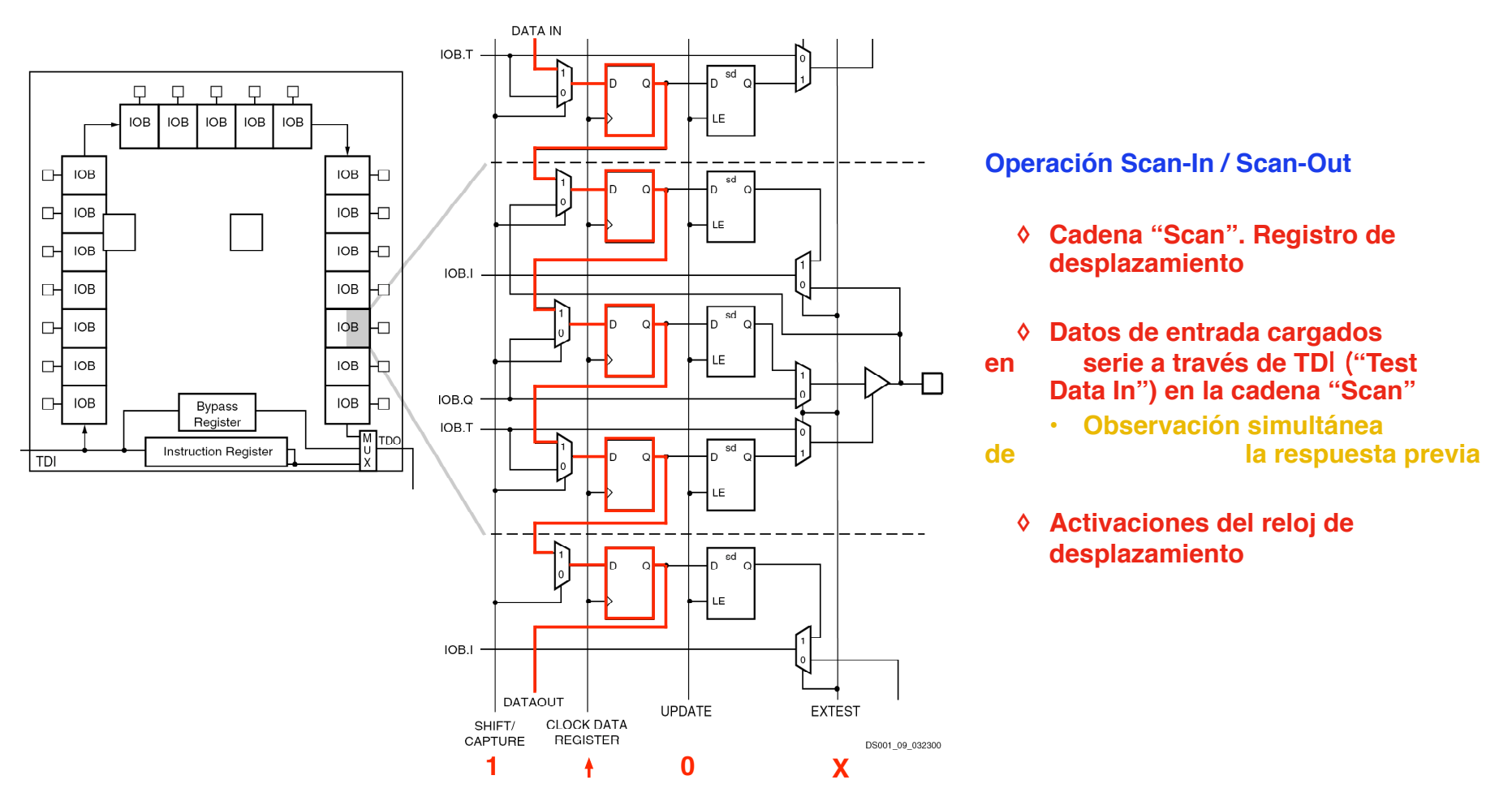

**Carga del Patrón de Test**

#### Spartan-II: Boundary-Scan Test (3)

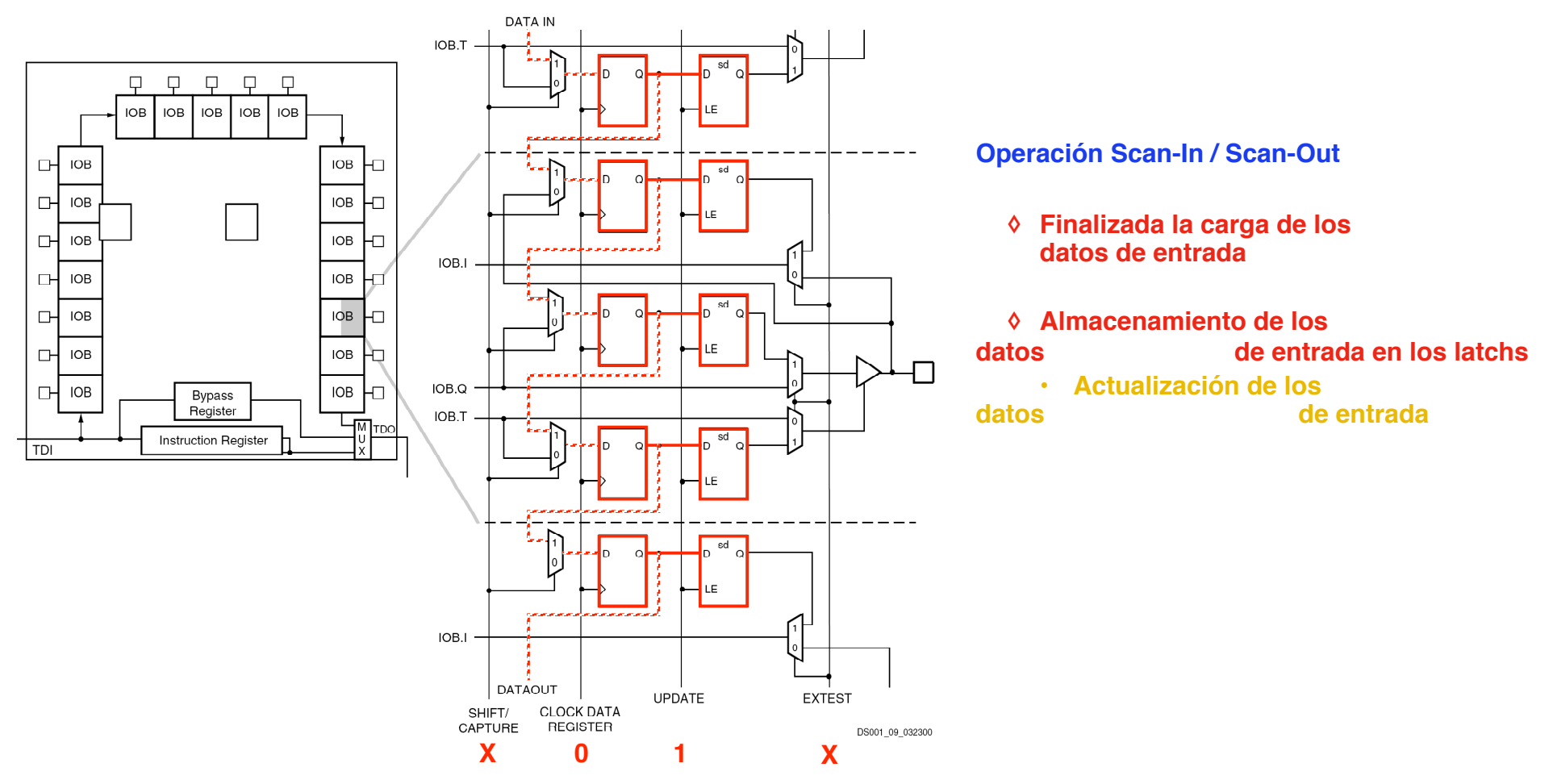

**Actualización del Patrón de Test**

#### Spartan-II: Boundary-Scan Test (4)

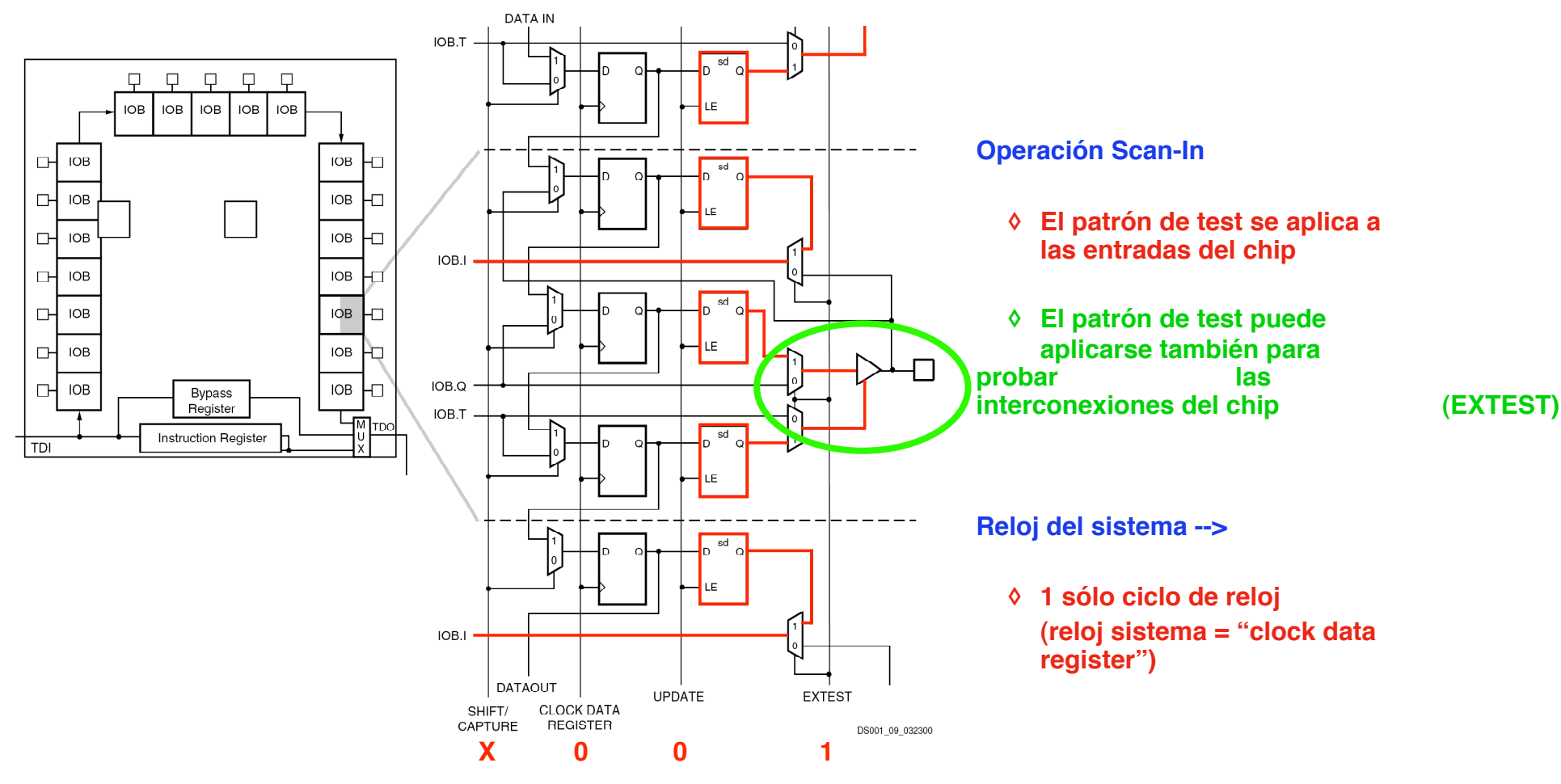

**Aplicación del Patrón de Test**

### Spartan-II: Boundary-Scan Test (5)

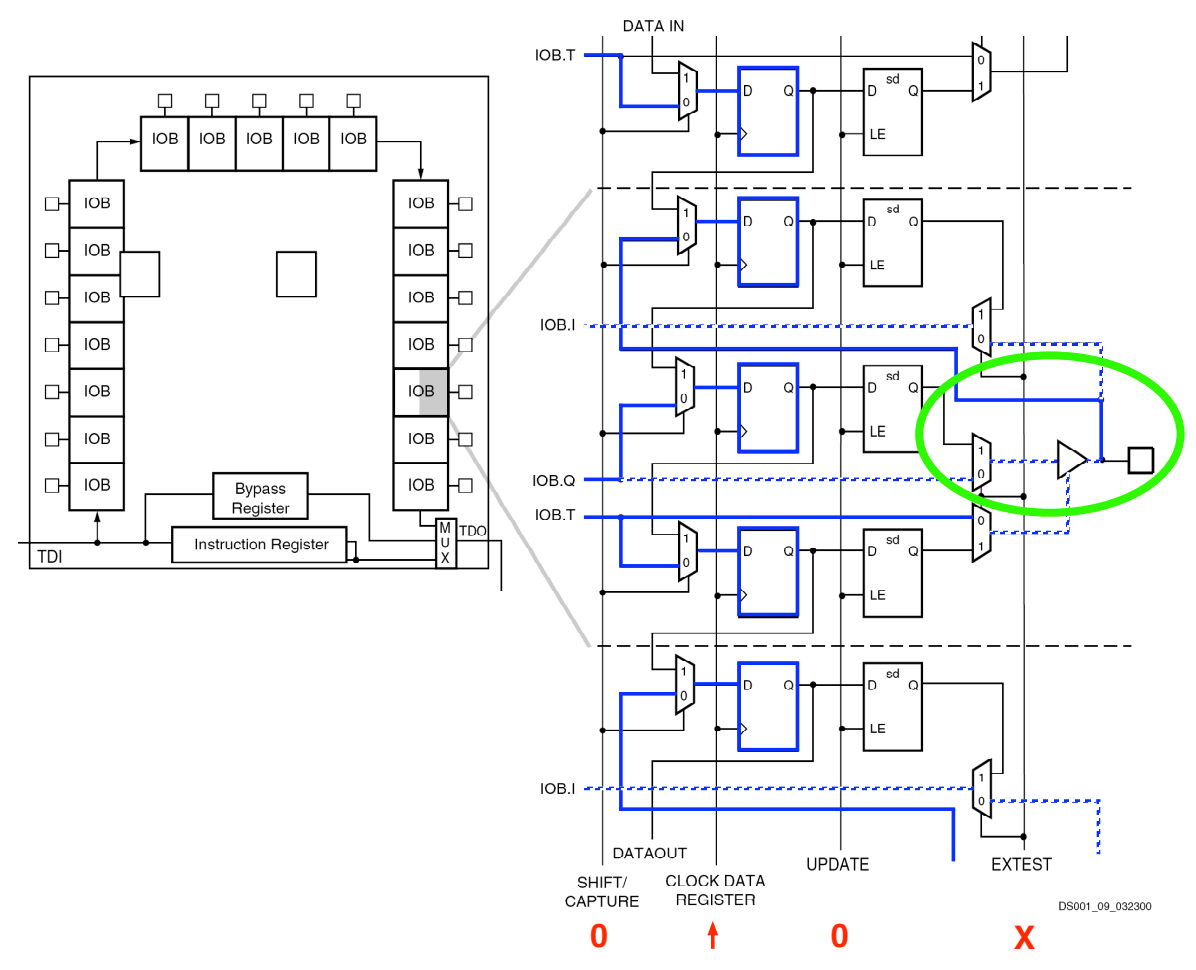

#### **Captura de la Respuesta**

- **◊ La respuesta del circuito se almacena en los FFs**
- **◊ Prueba de las interconexiones del chip (EXTEST)**

#### **Operación Scan-Out / Scan-In**

- **◊ Cadena "Scan". Registro de desplazamiento**
- **◊ Observación de la respuesta**  a través de TDO ("Test Data
	- **• Carga simultánea de los 
	 datos del siguiente patrón 
	 de test**

**Captura de la Respuesta del circuito**

#### Spartan-II: Configuración

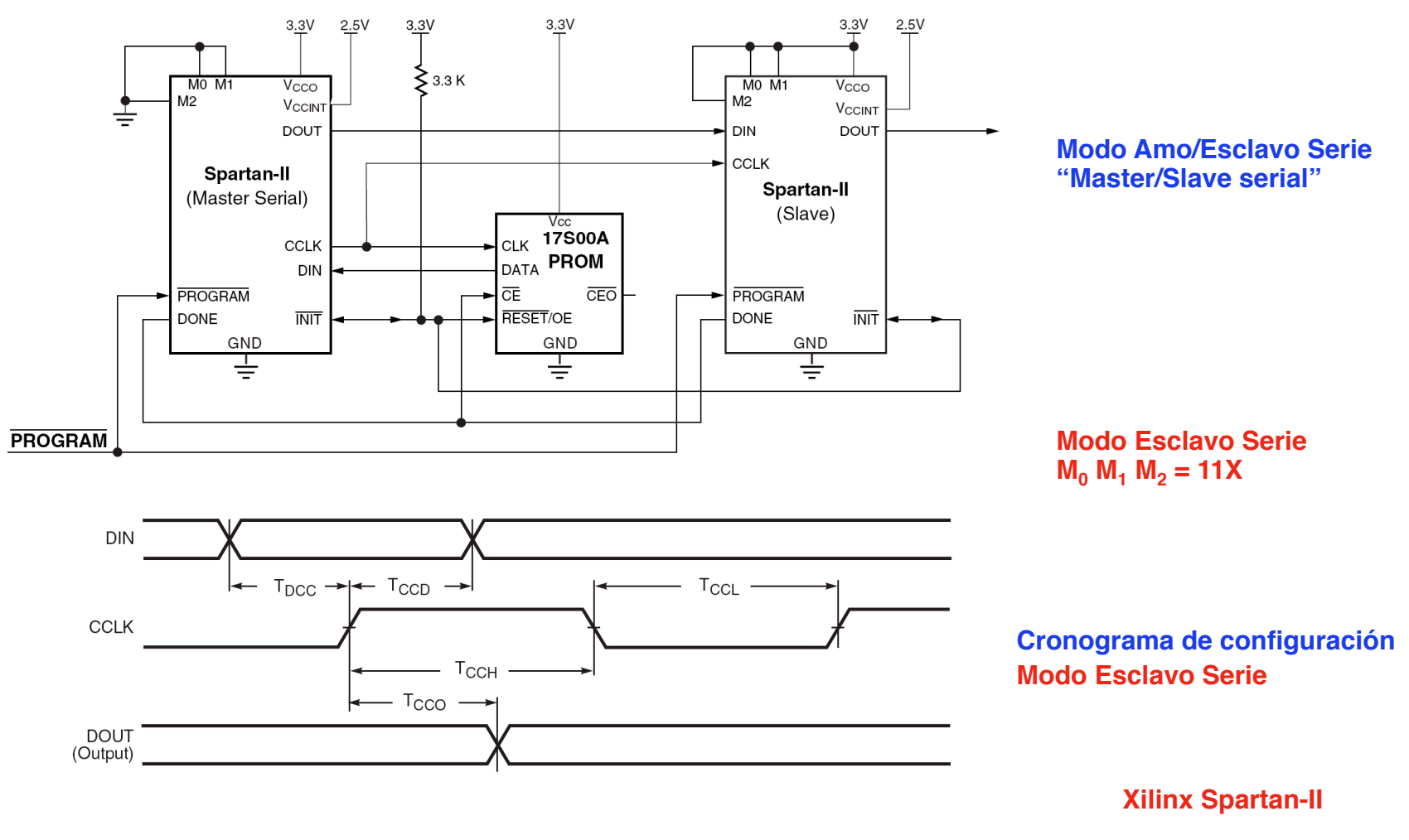

27

### Spartan-II: Configuración (2)

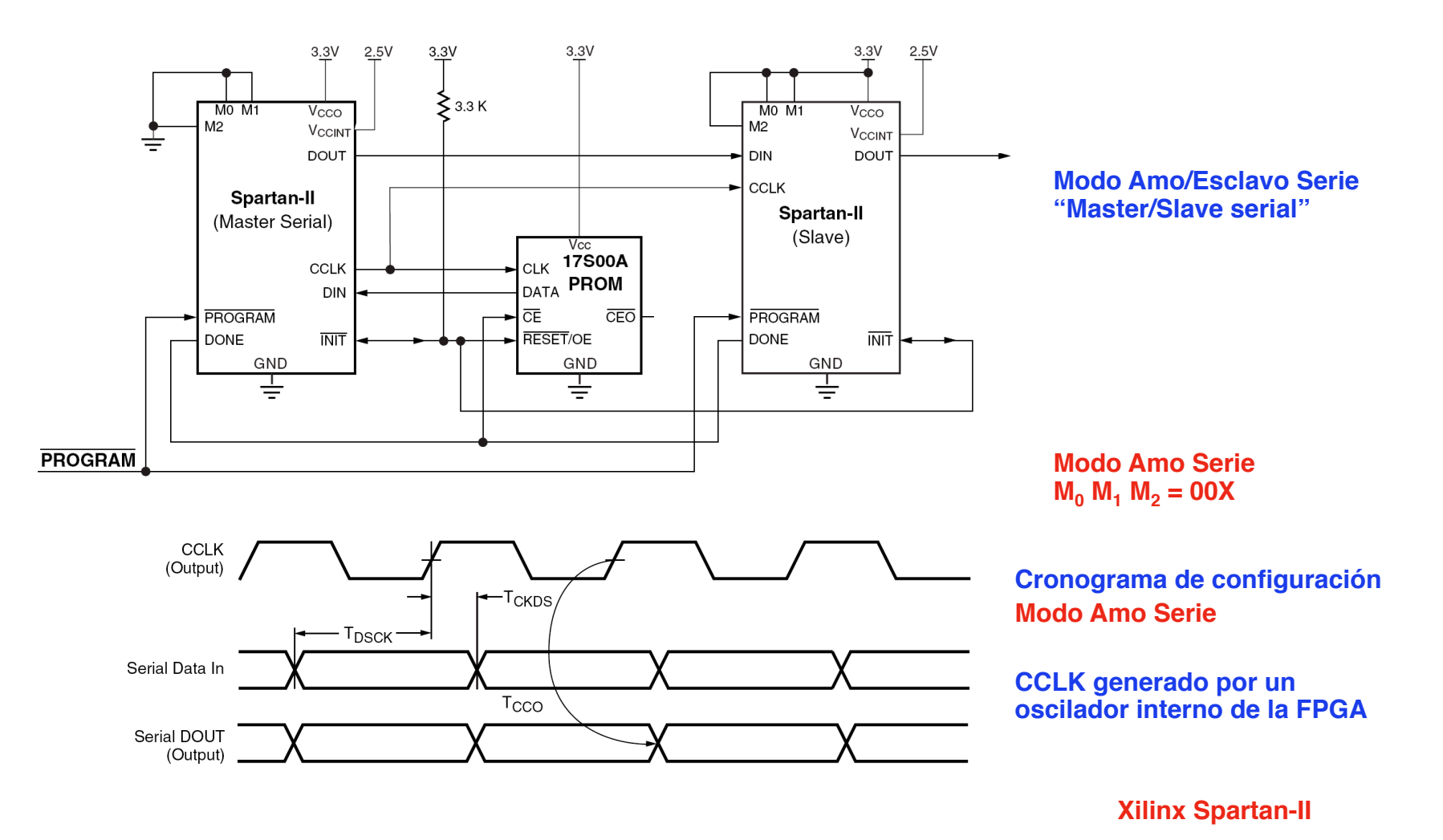

28

### Spartan-II: Configuración (3)

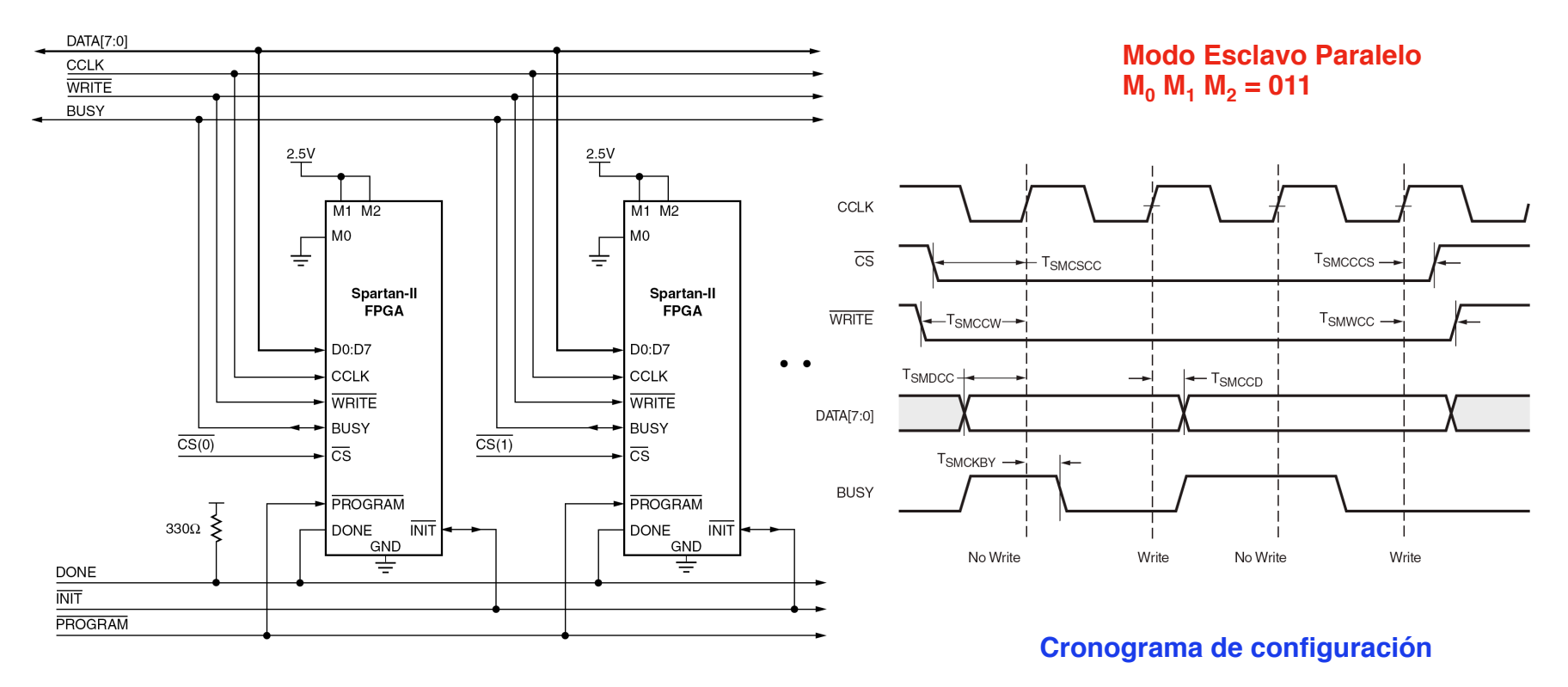

 **Modo Esclavo Paralelo "Slave parallel"**

**Configuración Byte a byte**

#### Xilinx: Familia Virtex-II

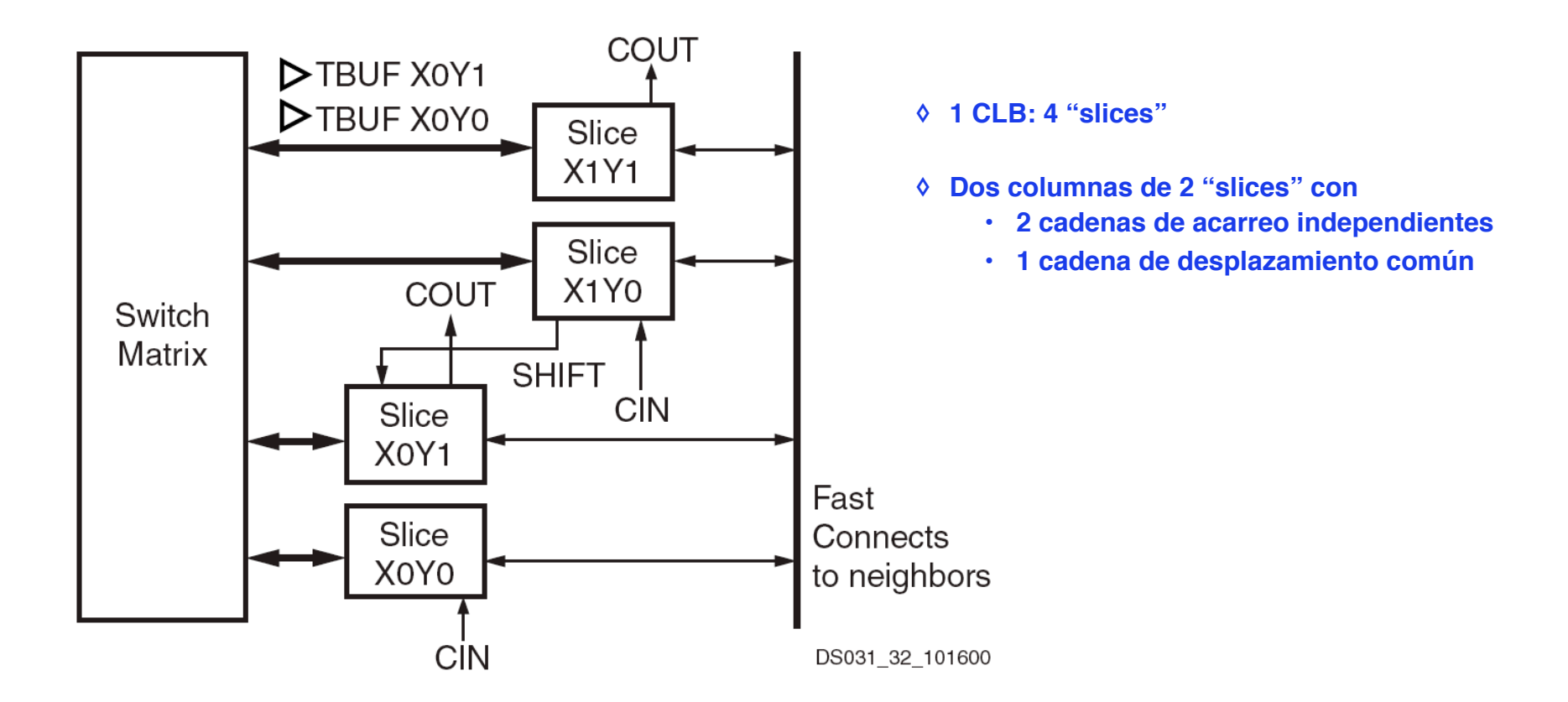

**CLB**

### Xilinx: Familia Virtex-II (2)

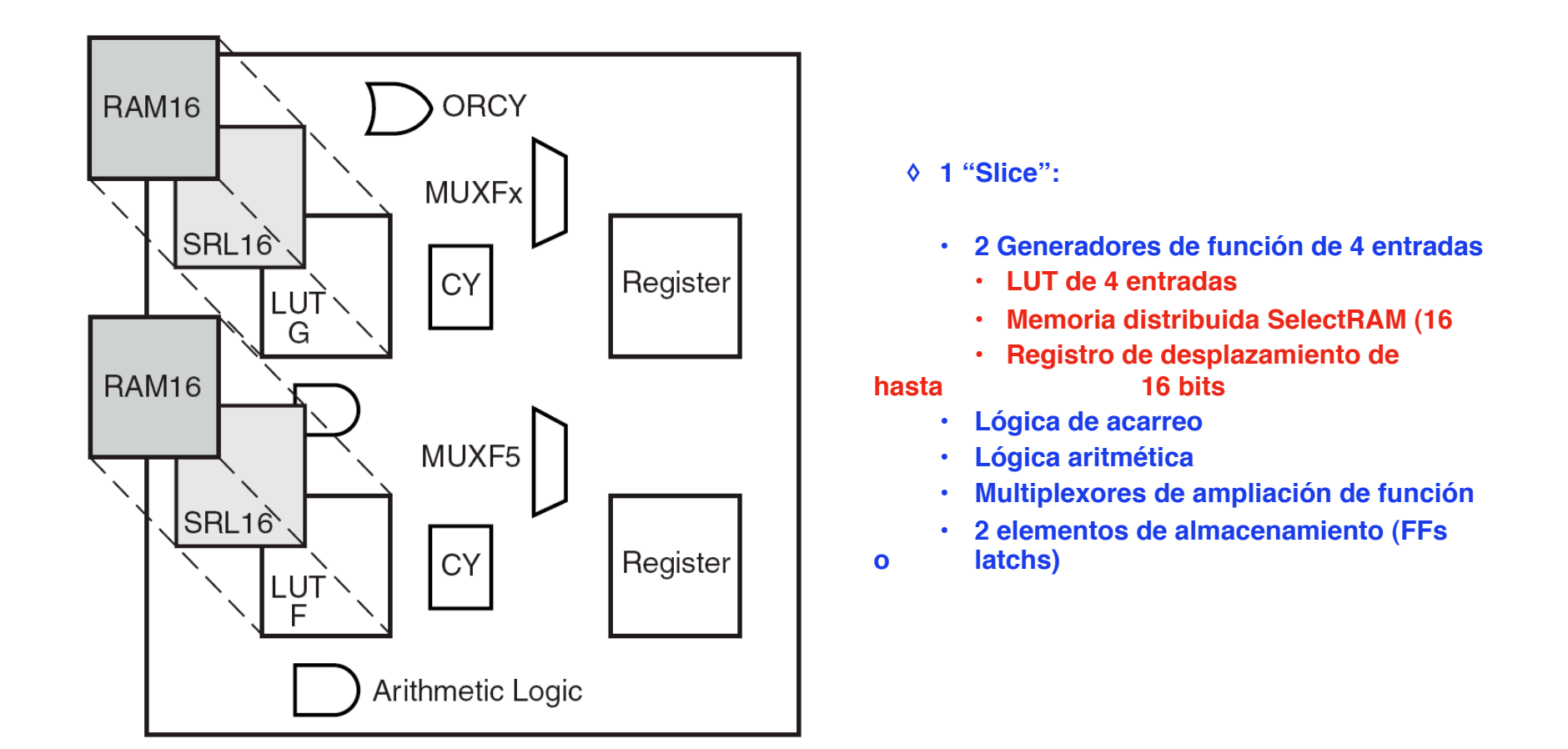

#### Xilinx: Familia Virtex-II (3)

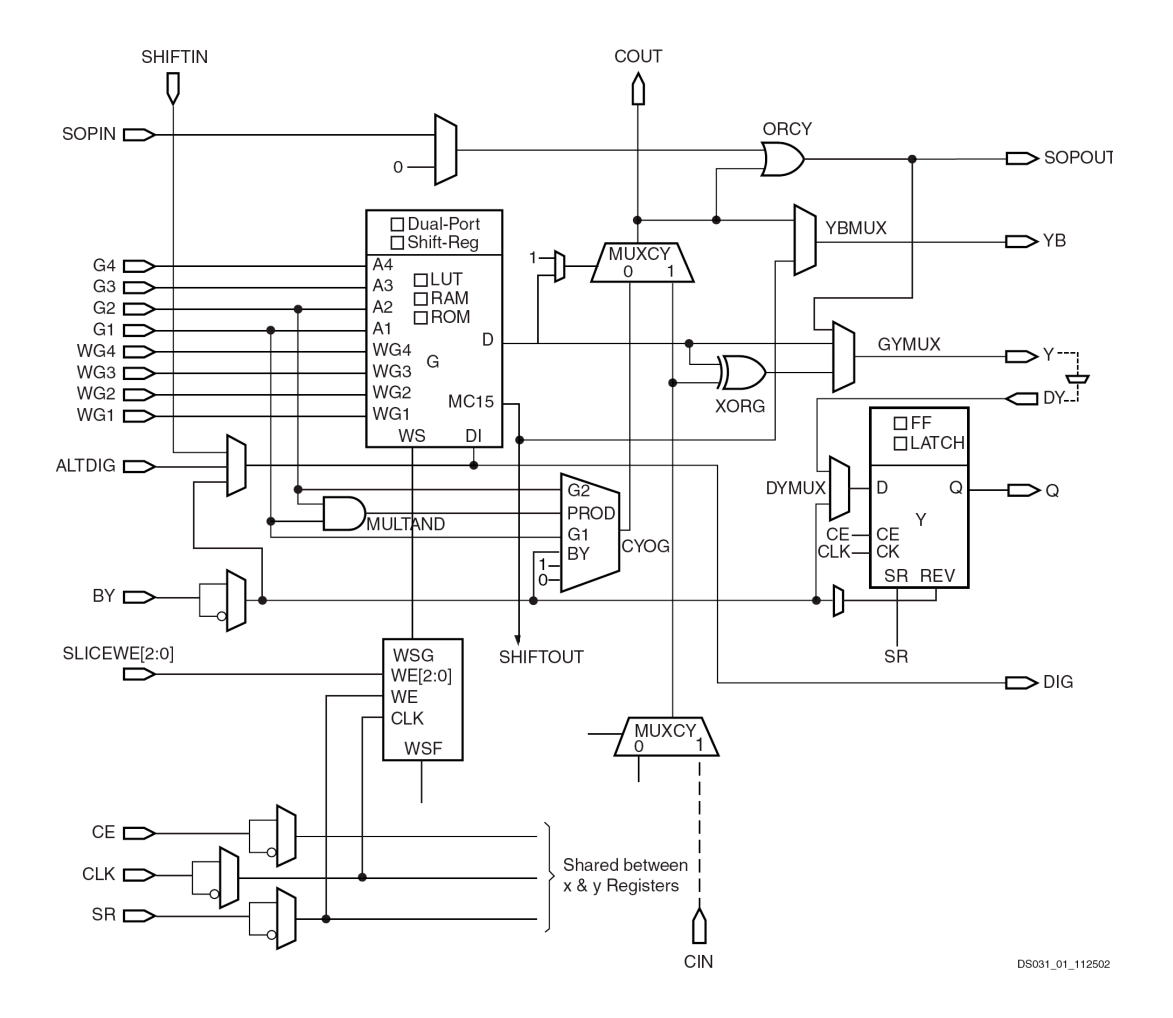

**Mitad superior de 1 de las 4 "Slices" de un CLB**

**"Slice":**

- **◊ Generadores de función F y G**
	- **• Entradas de F y G independientes**
	- **• Cualquier función arbitraria de 4 entradas**
- **◊ Salidas F y G**
	- **• Salidas de la "slice" X e Y**
	- **• Entradas de la XOR dedicada (lógica 
	 aritmética)**
	- **• Entradas de la lógica de acarreo**
- **("look- ahead carry logic")**
	- **• Entradas D de los elementos de 
	 almacenamiento (FFs o latchs)**
	- **• Entradas del MUX F5**

#### **◊ MUX F5 y MUX FX (X = 6, 7 u 8)**

- **• Combinan generadores de función para obtener cualquier función de 5, 6, 7 u 8 entradas**
- **• MUX F5: Funciones seleccionadas de 9 entradas**
- **• MUX FX: Cualquier función de 6, 7, 8 entradas y seleccionadas de mayor**

#### Xilinx: Familia Virtex-II (4)

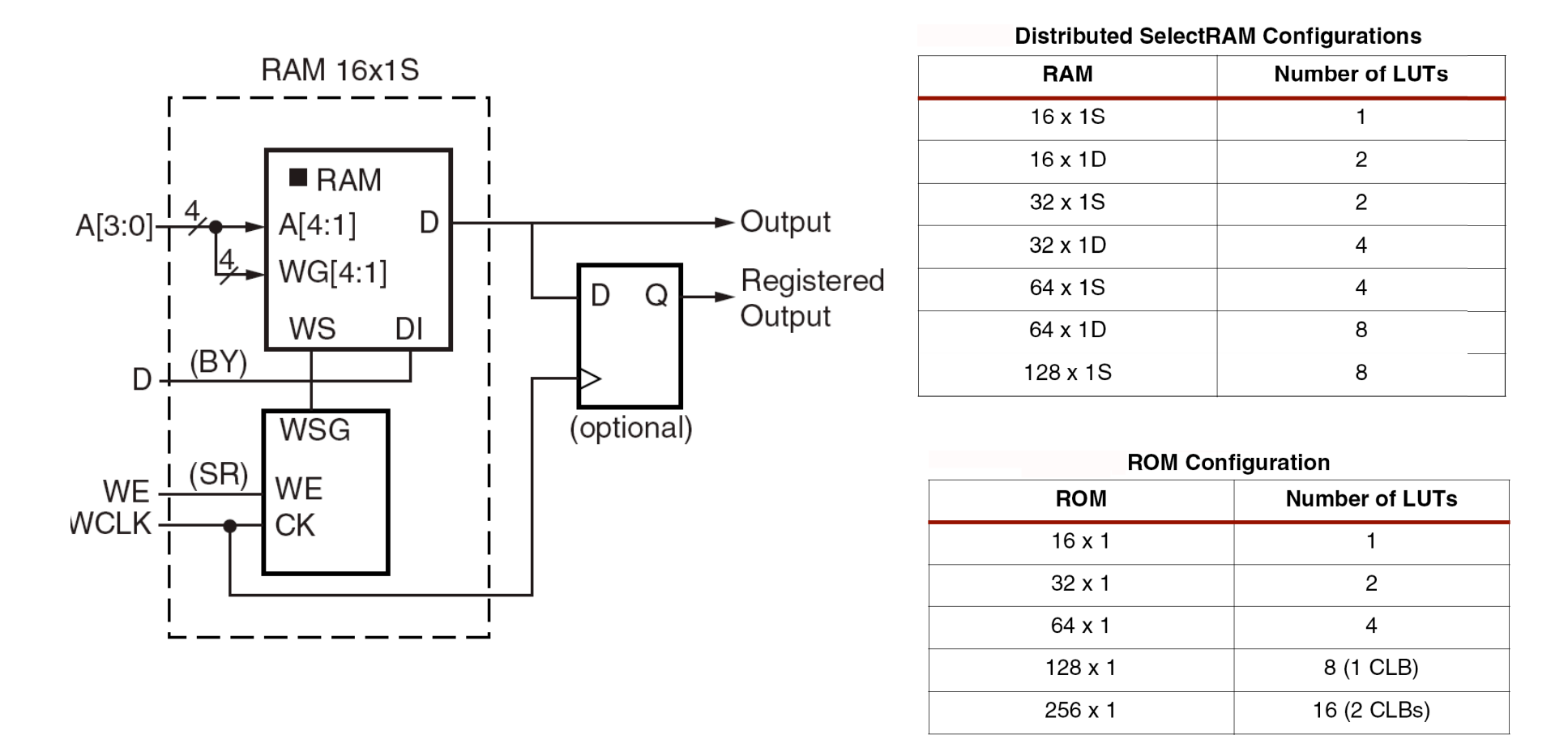

**Mitad de 1 de las 4 "Slices" de un CLB Configurada como SelectRAM Distribuida 16 x 1 bits (puerto simple)**

### Xilinx: Familia Virtex-II (5)

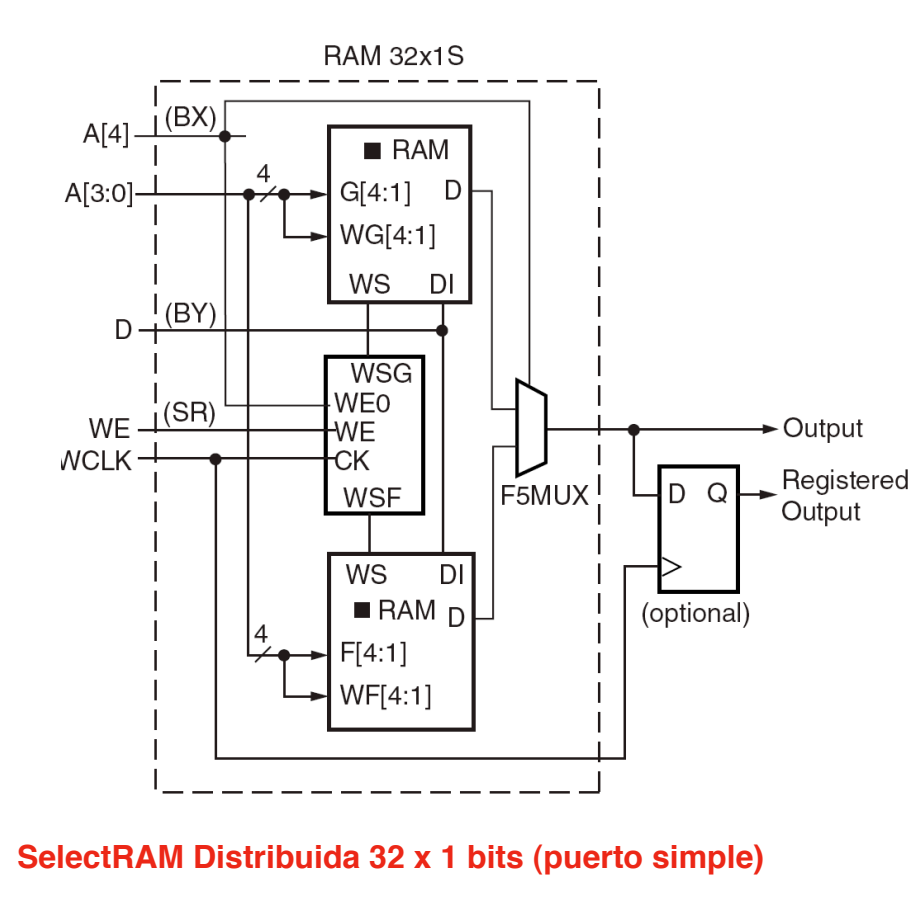

#### **SelectRAM Distribuida 16 x 1 bits (doble puerto)**

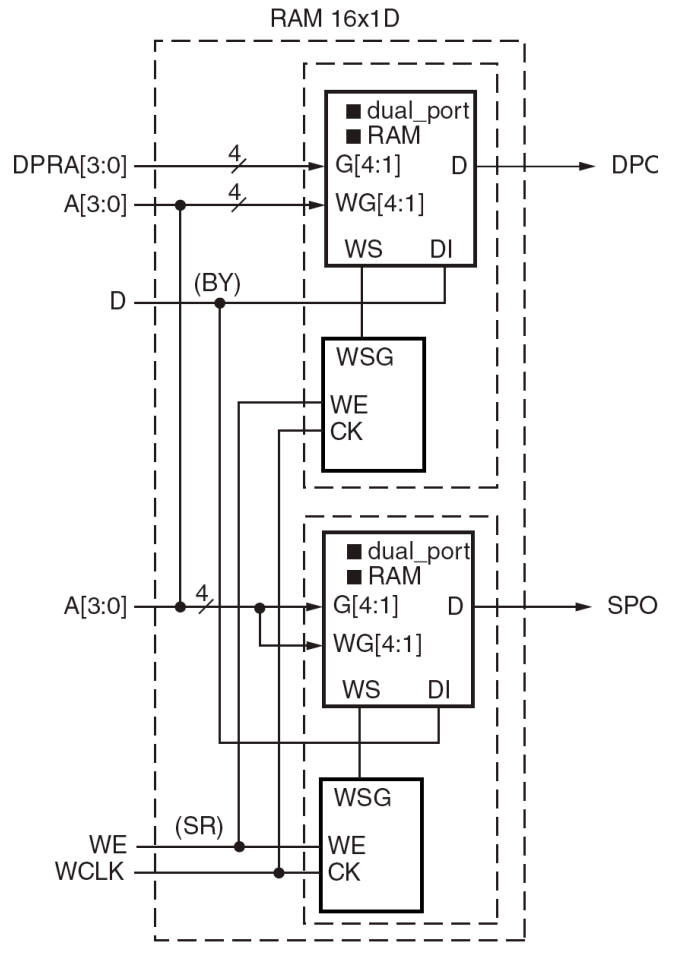

**1 de las 4 "Slices" de un CLB**

#### Xilinx: Familia Virtex-II (6)

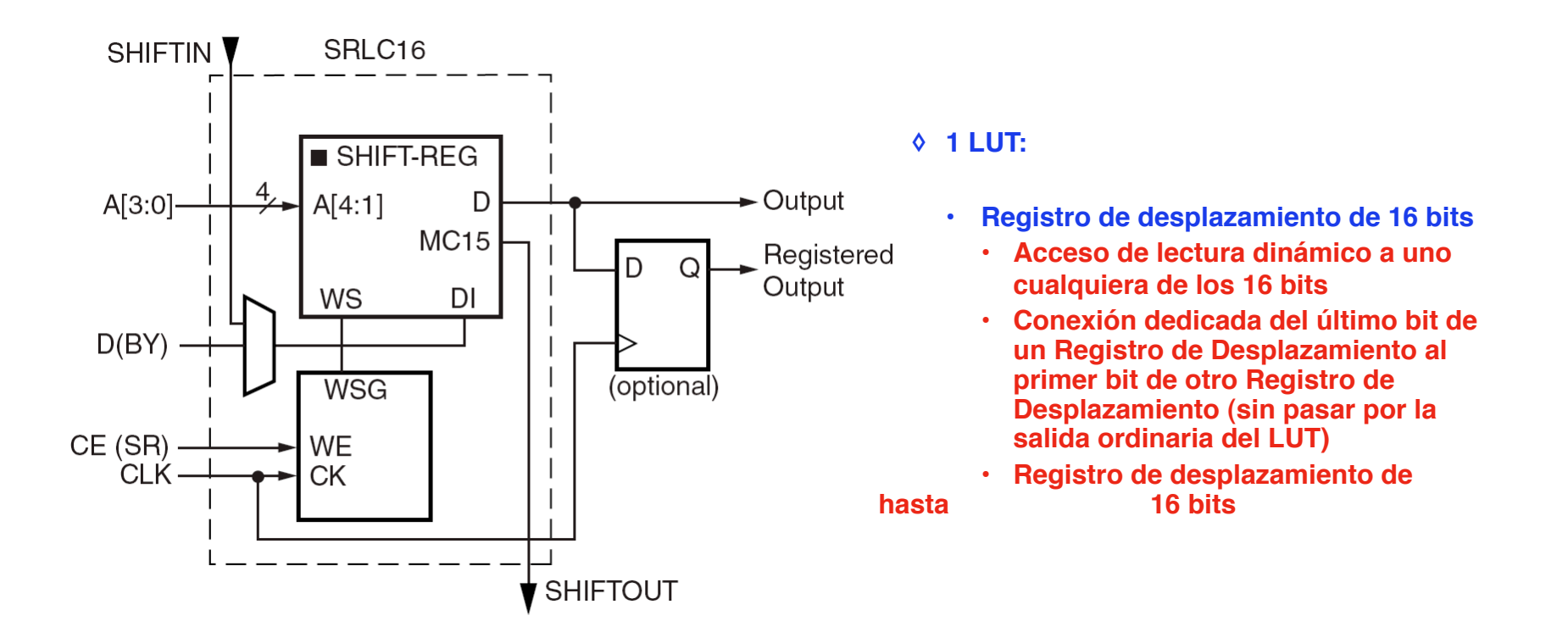

**Mitad de 1 de las 4 "Slices" ( 1 LUT) de un CLB Configurada como Registro de Desplazamiento de 16 bits**

#### Xilinx: Familia Virtex-II (7)

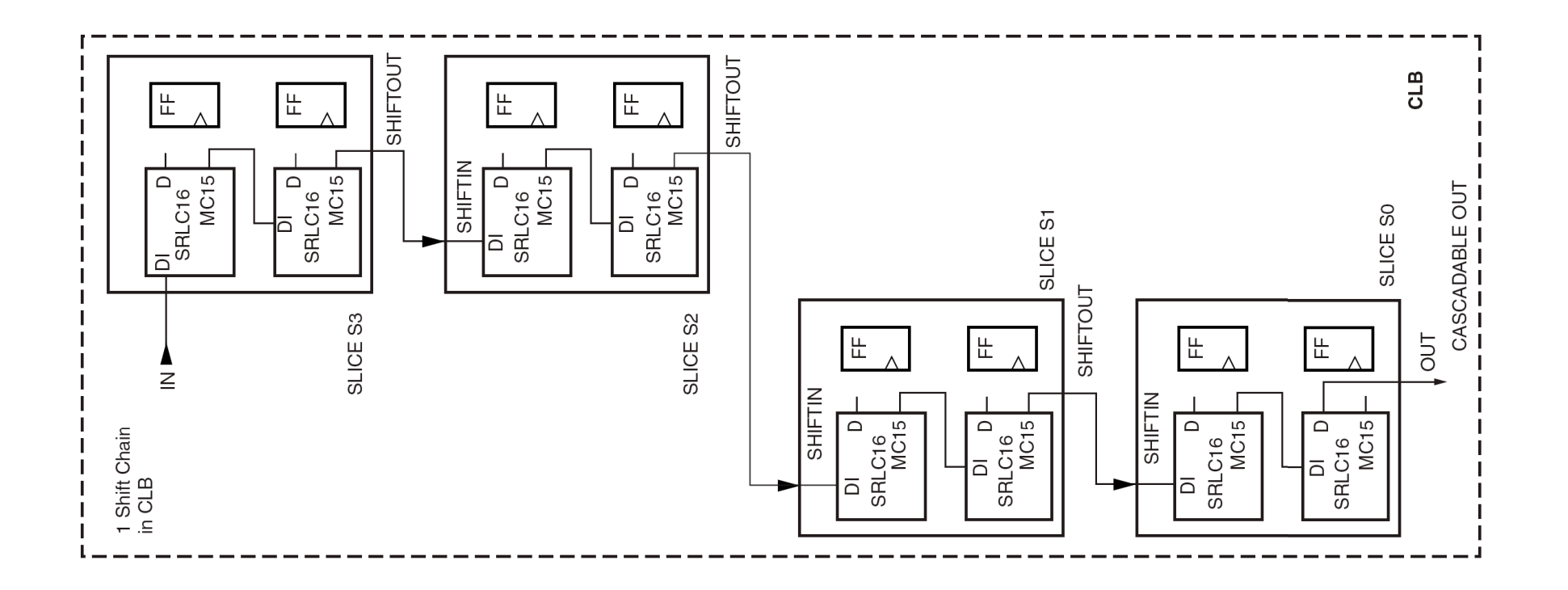

**1 CLB configurado como Registro de Desplazamiento de 128 bits**

#### Xilinx: Familia Virtex-II (8)

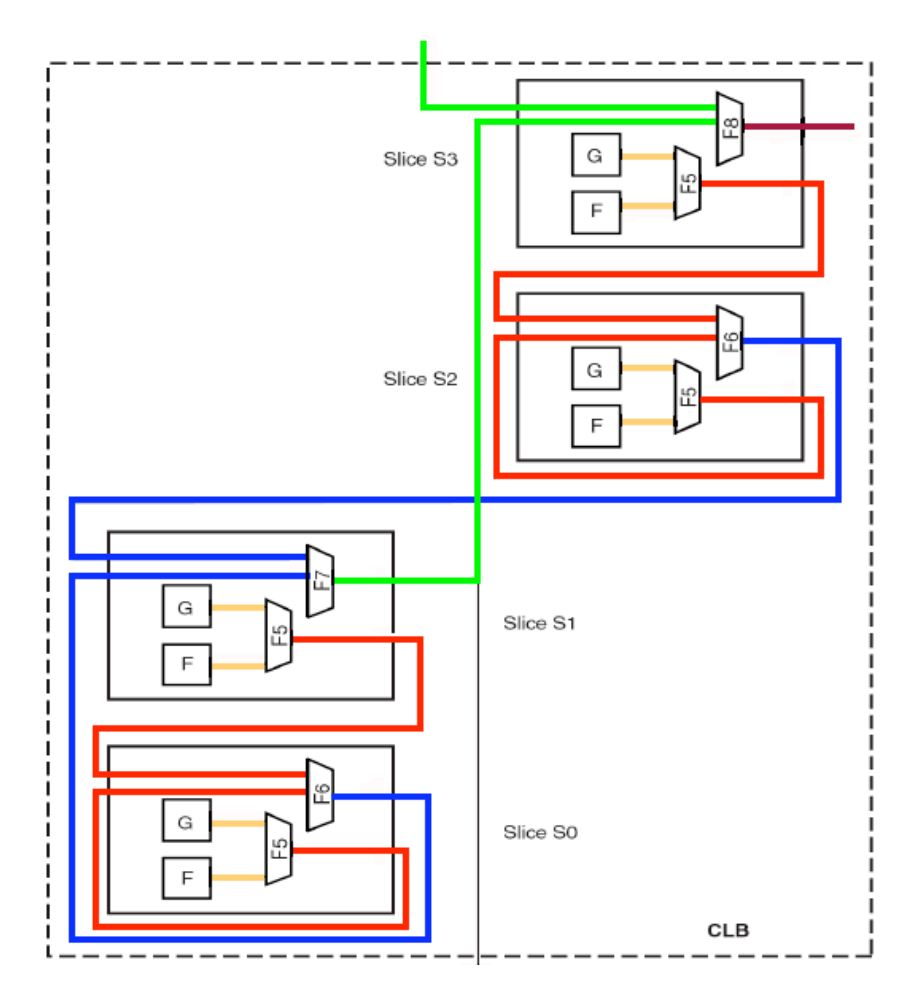

**1 CLB configurado como Multiplexor**

- **◊ MUX F5 combina las salidas de 2 LUTs (1 "slice")**
- **◊ MUX F6 combina las salidas de 2 MUXs F5 (2 "slices")**
- **◊ MUX F7 combina las salidas de 2 MUXs F6 (1 CLB)**
- **◊ MUX F8 combina las salidas de 2 MUXs F7 (2 CLBs)**
- **◊ Es posible implementar MUXs de:**
	- **• 4:1 (1 "slice")**
	- **• 8:1 (2 "slices")**
	- **• 16:1 (1 CLB)**
	- **• 32:1 (2 CLBs)**

#### Xilinx: Familia Virtex-II (9)

**Ejercicio**

**Mostrar la estructura de un CLB configurado como MUX 16: 1.**

## Xilinx: Familia Virtex-II (10)

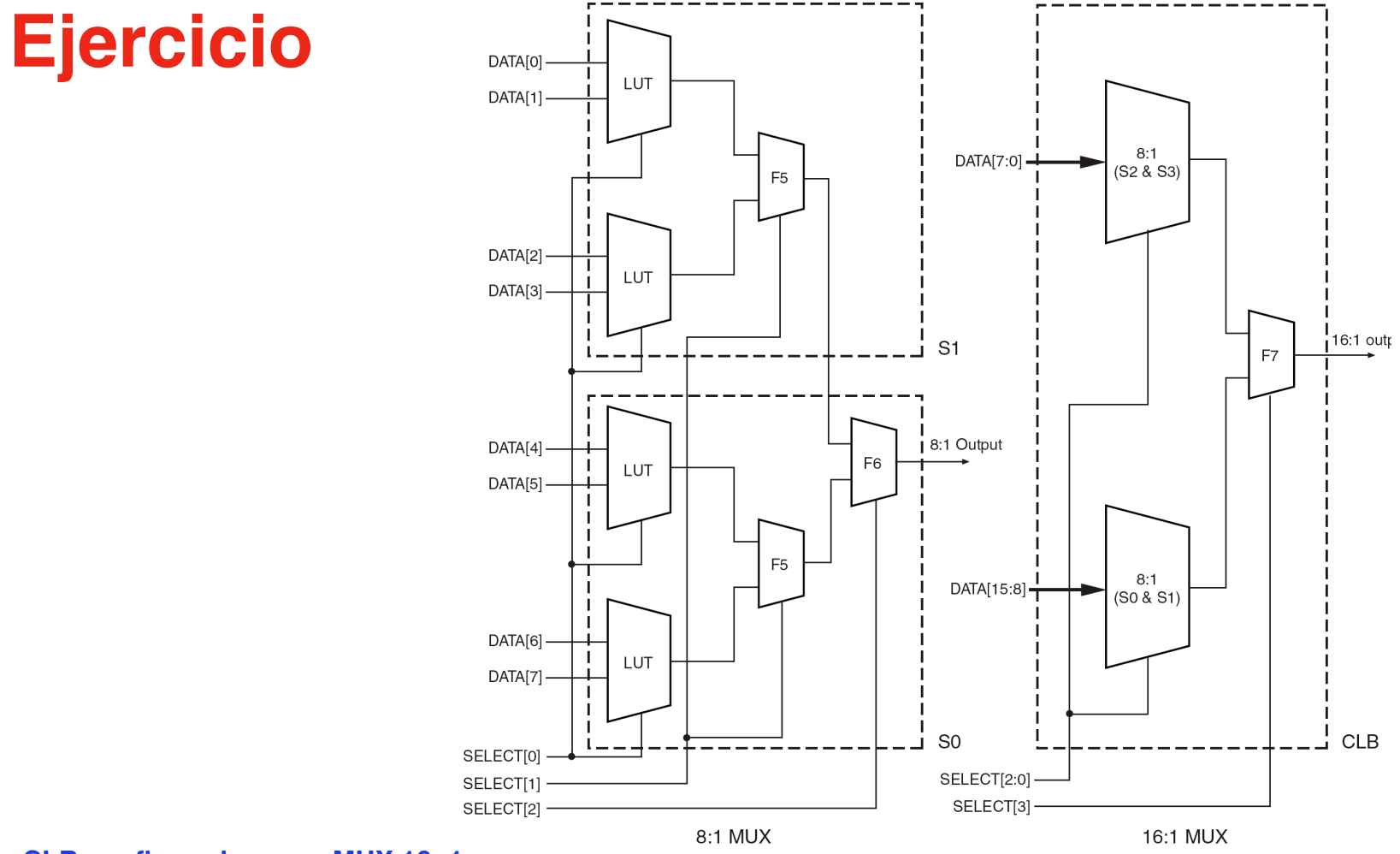

### Xilinx: Familia Virtex-II (11)

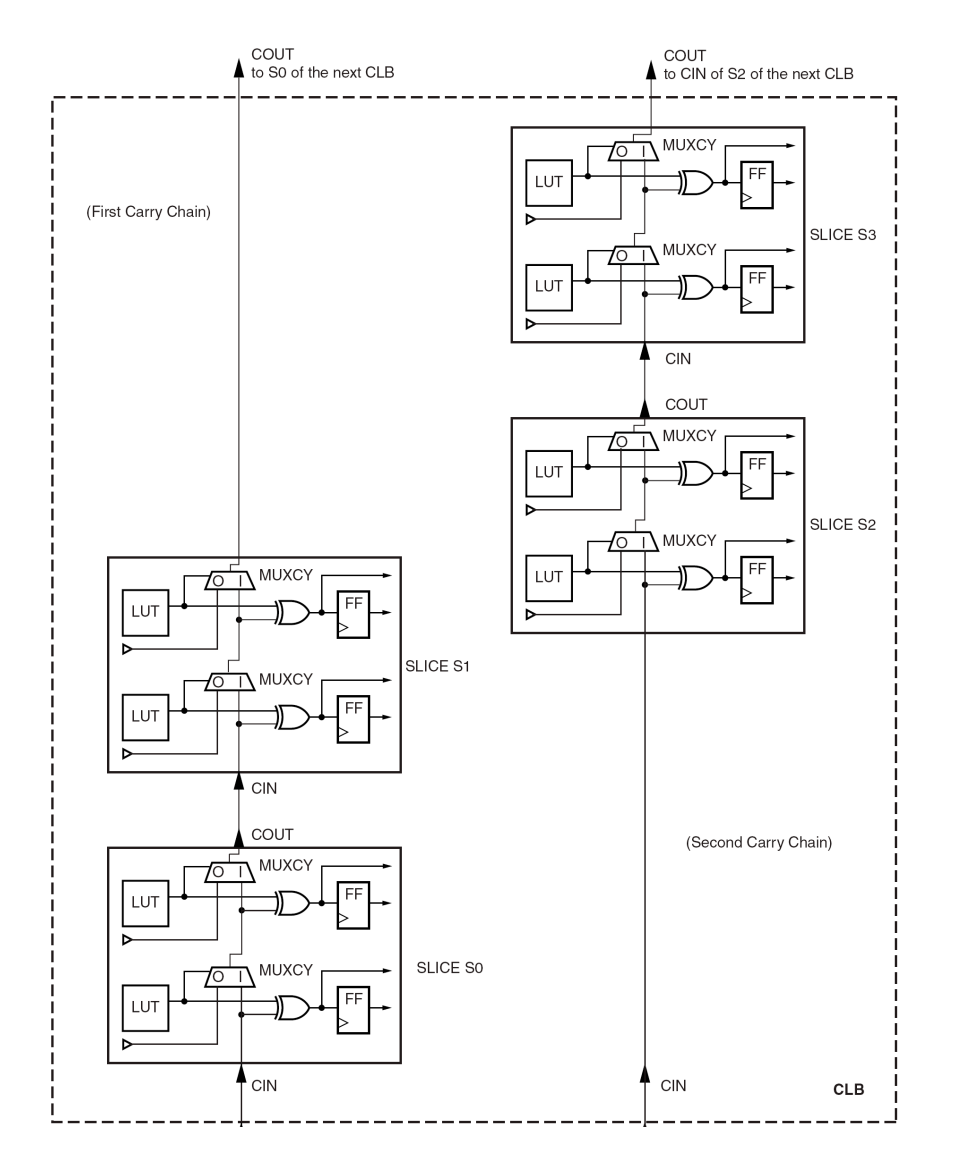

**Lógica de acarreo dedicada**

**◊ Suma y resta rápida**

**• Utiliza el camino de acarreo 
 dedicado y el MUX de acarreo 
 dedicado MUXCY**

**• La XOR (lógica aritmética) permite implementar un sumador<br>
<b>completo** ("full adder") de 2 **completo ("full adder") de 2 bits en 1 "slice"**

#### Xilinx: Familia Virtex-II Pro

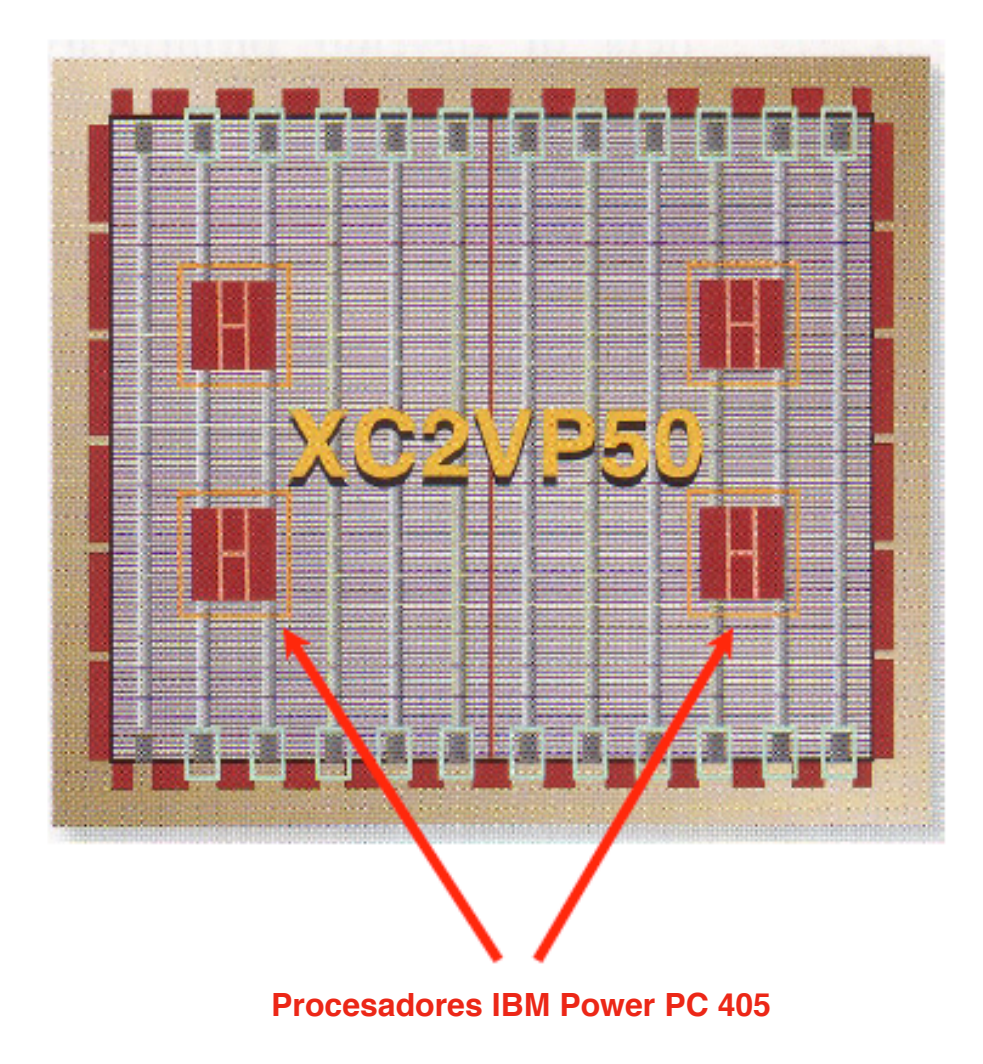

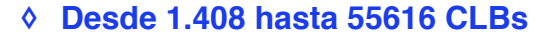

 **◊ Bloque de RAM desde 216K bits hasta 3.888K bits**

 **◊ Hasta 4 procesadores IBM PowerPC 405 (RISC 32-bit)**<br> **BOOMHZ** empotra **300MHz empotrados**

- **◊ De 4 a 12 DCMs ("Digital Clock 
 Managers")**
- **◊ Rocket I/O Multi-Gigabit Tranceivers**
- **◊ Entre 204 y 1200 I/O "pads" 
 disponibles por el usuario**

**"System-On-a-Programmable-Chip" SOPC**

**Xilinx Virtex-II Pro**

# Configuración

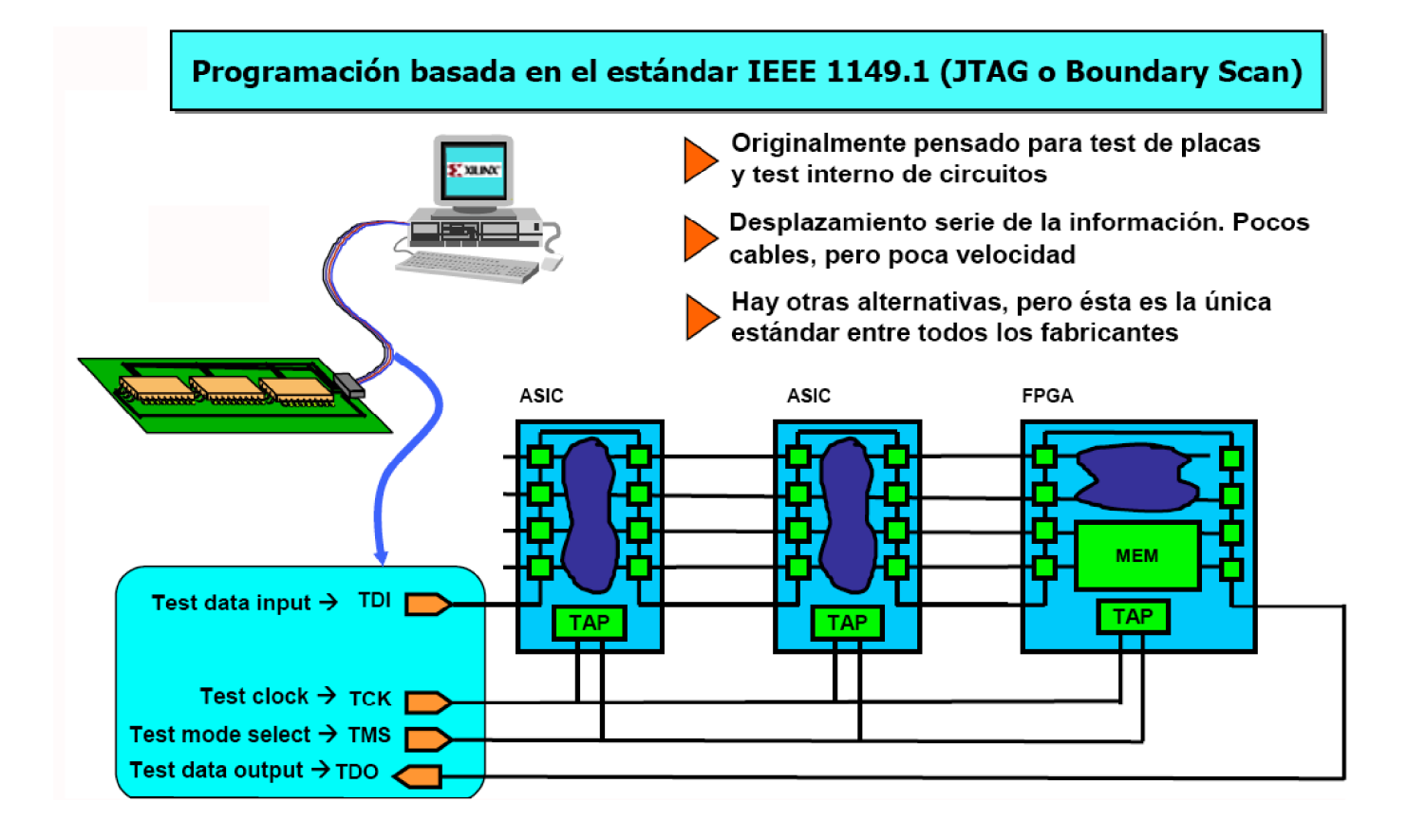

# Configuración (2)

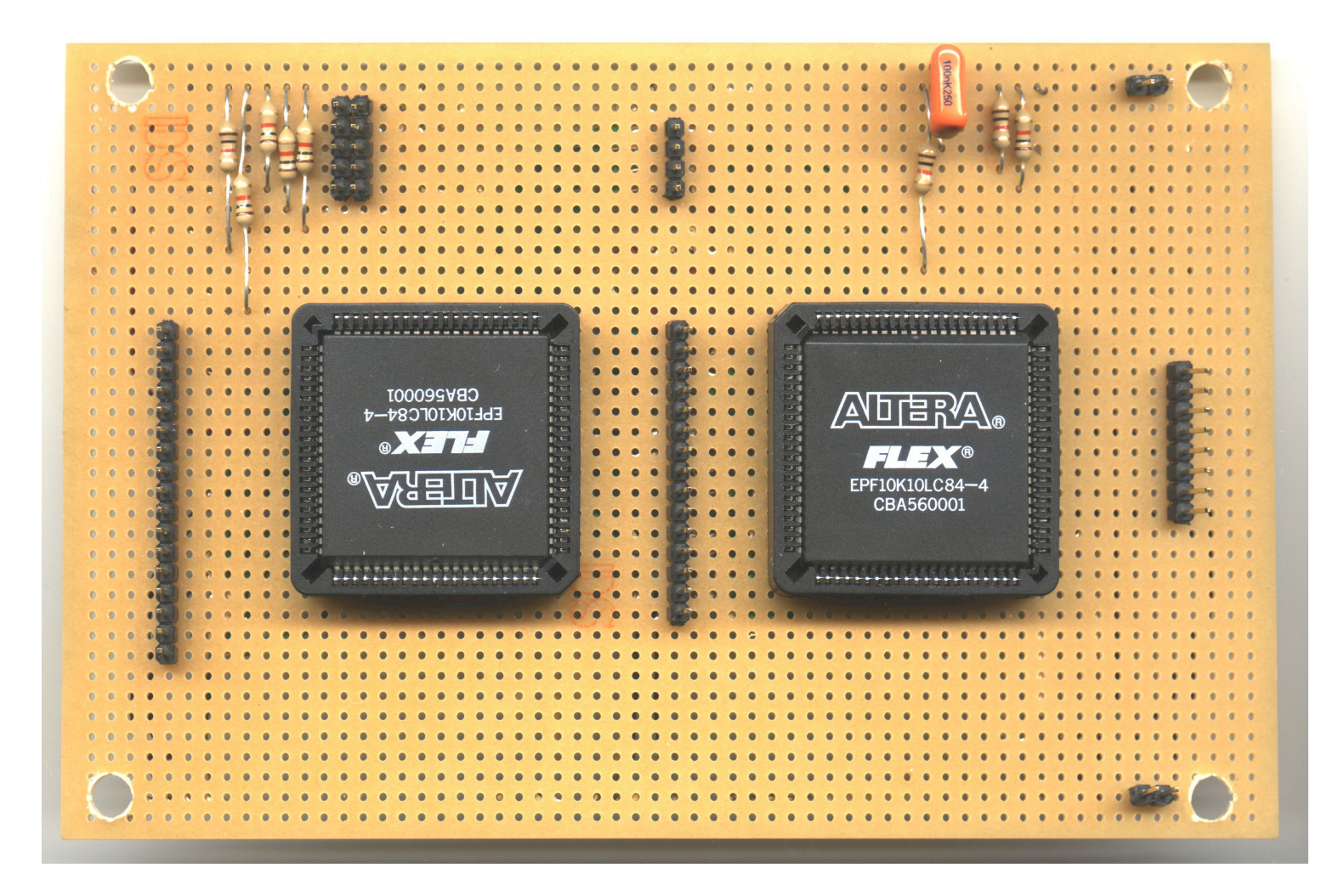